# **PROFESIJOS MOKYTOJŲ/DĖSTYTOJŲ TECHNOLOGINIŲ KOMPETENCIJŲ TOBULINIMO PROGRAMA**

## **1. Tiekėjas**

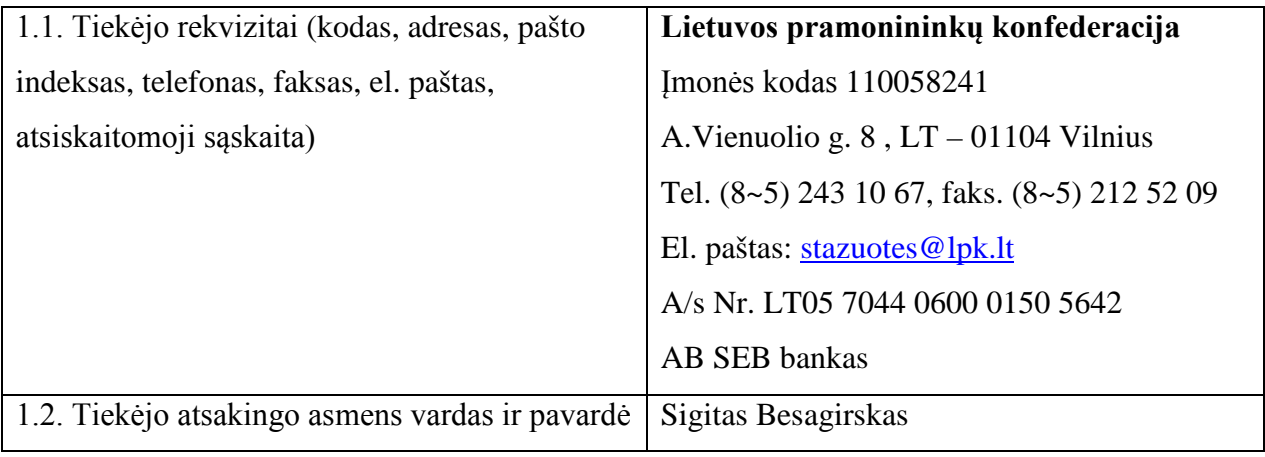

## **2. 1. Programos pavadinimas**

**Tekstilės gaminių ir aprangos automatizuoto projektavimo technologinių kompetencijų tobulinimo programa**

## **2.2. Programos lygis –** nacionalinė

## **2.3. Programos vykdytojas**

Ugdymo plėtotės centras

## **3. Programos rengėjai**

- Regina Rasimienė, UAB "Dainavos siuvimas" gamybos direktorė;
- Laima Aniulienė, UAB "Omniteksas" gamybos vadybininkė;
- Jolita Janušonienė, UAB "HALTEX" technologė;
- Rasa Lukoševičienė, Klaipėdos siuvimo ir paslaugų verslo mokyklos vyresnioji profesijos mokytoja.
- Vilija Šulskienė, Vilniaus kolegijos dėstytoja
- Edita Dikšaitiene, UAB "ACG Nystrom" technologė
- Tomas Kungys CAD/CAM sistemų diegimo, mokymo ir palaikymo inžinierius

## **4. Programos anotacija**

Tekstilės gaminių ir aprangos automatizuoto projektavimo technologinių kompetencijų tobulinimo programa parengta vykdant Praktinio profesinio mokymo išteklių plėtros programos projektą "Profesijos mokytojų ir dėstytojų technologinių kompetencijų tobulinimo sistemos sukūrimas ir įdiegimas".

Lietuvos Respublikos švietimo ir mokslo ministro 2007 m. gruodžio mėn. 3 d. įsakymu Nr. ISAK -2333 patvirtintoje Praktinio profesinio mokymo išteklių plėtros programoje (programos pakeitimas LR švietimo ir mokslo ministro 2008 m. gruodžio 4 d. įsakymu Nr. ISAK-3329) pažymima, kad per pastaruosius 20 metų smarkiai pasikeitusi šalies ūkio struktūra nulėmė mažesnį tam tikrų profesijų ir šių profesijų asmenis rengiančios profesinio mokymo sistemos patrauklumą, o integracija į pasaulio ekonominę sistemą ir intensyvi konkurencija bei poreikis didinti darbo našumą lėmė šalies įmonėse radikalią technologinę kaitą, kuri profesinio mokymo įtaigose nebuvo įvykdyta. Tai lėmė didelį tekstilės gaminių ir aprangos projektavimo atotrūkį tarp ūkyje ir mokymo reikmėms naudojamų technologijų, o profesinio mokymo įstaigų absolventų įgytos kompetencijos neatitiko darbo rinkos poreikių. Tokia situacija skatina tekstilės gaminių ir aprangos gamybos sektoriaus srities profesijos mokytojus prisitaikyti prie naujų besikeičiančios aplinkos sąlygų, t. y. mokyti besimokančius dirbti su naujausia technologine įranga. Dėl šios priežasties patiems profesijos mokytojams reikia mokėti dirbti su naujausiomis tekstilės gaminių ir aprangos automatizuoto projektavimo bei aprangos modeliavimo kompiuterinėmis programomis. Projekto metu, siekiant nustatyti kvalifikacijos tobulinimo poreikius, buvo apklausti visos šalies tekstilės gaminių ir aprangos gamybos profesijos mokytojai ir kolegijų dėstytojai bei įmonių atstovai.

Programa unikali ne tik tuo, kad yra suformuota remiantis konkrečiu poreikiu, bet ir tuo, kad vykdoma UAB "Dainavos siuvimas", UAB "Omniteksas", UAB "HALTEX", UAB "ACG Nystrom" gamybinėje bazėje. Šių įmonių specialistai – programos rengėjai – formuodami mokymo turinį vadovaujasi konkrečios įmonės naudojamomis technologijomis, dokumentacija, darbo organizavimo tvarkomis.

Tekstilės gaminių ir aprangos automatizuoto projektavimo technologinių kompetencijų tobulinimo programos paskirtis – tobulinti tekstilės gaminių ir aprangos automatizuoto projektavimo bei aprangos modeliavimo kompiuterinėmis programomis technologines kompetencijas, įvardytas bendrų apklausų bei diskusijų metu.

Programą sudaro **7 moduliai: du bendrieji ir penki specialieji**, kuriuos kiekvienas besimokantysis mokosi individualiai. **Bendra programos trukmė 444 val.**

Siekdamas gauti programos baigimo pažymėjimą, profesijos mokytojas turi baigti abu bendruosius modulius ir bent vieną specialųjį.

Programos tikslinė grupė (dalyviai) – profesinio mokymo institucijų profesijos mokytojai,

rengiantys specialistus tekstilės gaminių ir aprangos gamybos pramonei ir mokantys projektuoti, modeliuoti bei gaminti įvairią aprangą ir tekstilės gaminius. Reikalavimai tikslinės grupės išankstiniam pasirengimui – pasirenkantiems specialiuosius modulius: "S.1.2. Aprangos konstrukcijų sudarymas automatizuota drabužių projektavimo sistema Gerber arba lygiaverte" ir "S.1.3. Lekalų paruošimas ir išklotinių sudarymas automatizuota projektavimo sistema Gerber arba lygiaverte" - mokėti sudaryti įvairių drabužių bazinius brėžinius rankiniu būdu.

Programai realizuoti bus naudojami praktinio darbo su kompiuterinėmis programomis ir įrenginiais, instruktavimo, pažintinio vizito, savarankiško darbo, paskaitos, diskusijos metodai. Programos dalyvio įgytos technologinės kompetencijos formaliai bus vertinamos "įskaityta / neįskaityta", parengus Mokytojo ataskaitą ir atlikus savarankiškas užduotis.

Programos įgyvendinimo metu bus naudojami paskaitų konspektai, tekstilės gaminių ir aprangos automatizuoto projektavimo programų aprašai. Mokymo medžiaga bus pateikta kiekvienam mokymų dalyviui elektronine forma prieš prasidedant mokymams projekto "Profesijos mokytojų ir dėstytojų technologinių kompetencijų tobulinimo sistemos sukūrimas ir įdiegimas" informacinėje sistemoje [www.pmdtkt.upc.smm.lt](http://www.pmdtkt.upc.smm.lt/)

Bendrųjų modulių mokymas gali būti organizuojamas nuosekliuoju ir nenuosekliuoju būdu Kauno technologijos universiteto Dizaino ir technologijų fakultete bei šiose įmonėse: UAB "Dainavos siuvimas", UAB "Omniteksas", UAB "HALTEX", UAB "ACG Nystrom", UAB ""Dabalta"

Specialiųjų modulių mokymas vykdomas pagal iš anksto su įmone ir mokytoju suderintą individualų grafiką Klaipėdos siuvimo ir paslaugų verslo mokyklos Tekstilės produkcijos gamybos sektoriniame praktinio mokymo centre bei šiose įmonėse: UAB "Dainavos siuvimas", UAB "Omniteksas", UAB "HALTEX", UAB "ACG Nystrom", UAB ""Dabalta" ir Vilniaus kolegijoje.

#### **5. Programos tikslas / paskirtis**

Tobulinti profesijos mokytojų tekstilės gaminių ir aprangos automatizuoto projektavimo technologines kompetencijas.

#### **6. Programos uždaviniai**

6.1. Supažindinti su tekstilės gaminių ir aprangos automatizuoto projektavimo technologinių procesų organizavimu įvairiose Lietuvos įmonėse.

6.2. Supažindinti su tekstilės gaminių ir aprangos automatizuoto projektavimo technologijų naujovėmis ir plėtros tendencijomis Lietuvoje ir užsienyje.

6.3. Tobulinti drabužių modelių piešimo kompiuterine piešimo programa technologines

kompetencijas.

6.4. Tobulinti aprangos konstrukcijų sudarymo, modeliavimo ir pritaikymo netipinėms figūroms, įvairių struktūrų medžiagoms automatizuoto projektavimo sistema Gerber arba lygiaverte technologines kompetencijas.

6.5. Tobulinti lekalų skaitmeninio nuskaitymo ir paruošimo gamybai, išklotinių sudarymo bei techninės dokumentacijos paruošimo automatizuota projektavimo sistema Gerber arba lygiaverte technologines kompetencijas.

6.6. Tobulinti siuvinių automatizuoto projektavimo Gerber Technology AccuMark V 9.0 technologines kompetencijas.

6.7. Tobulinti aprangos modeliavimo kompiuterinėmis programomis technologines kompetencijas.

#### **7. Programos struktūra**

Programa susideda iš dviejų bendrųjų ir penkių specialiųjų modulių.

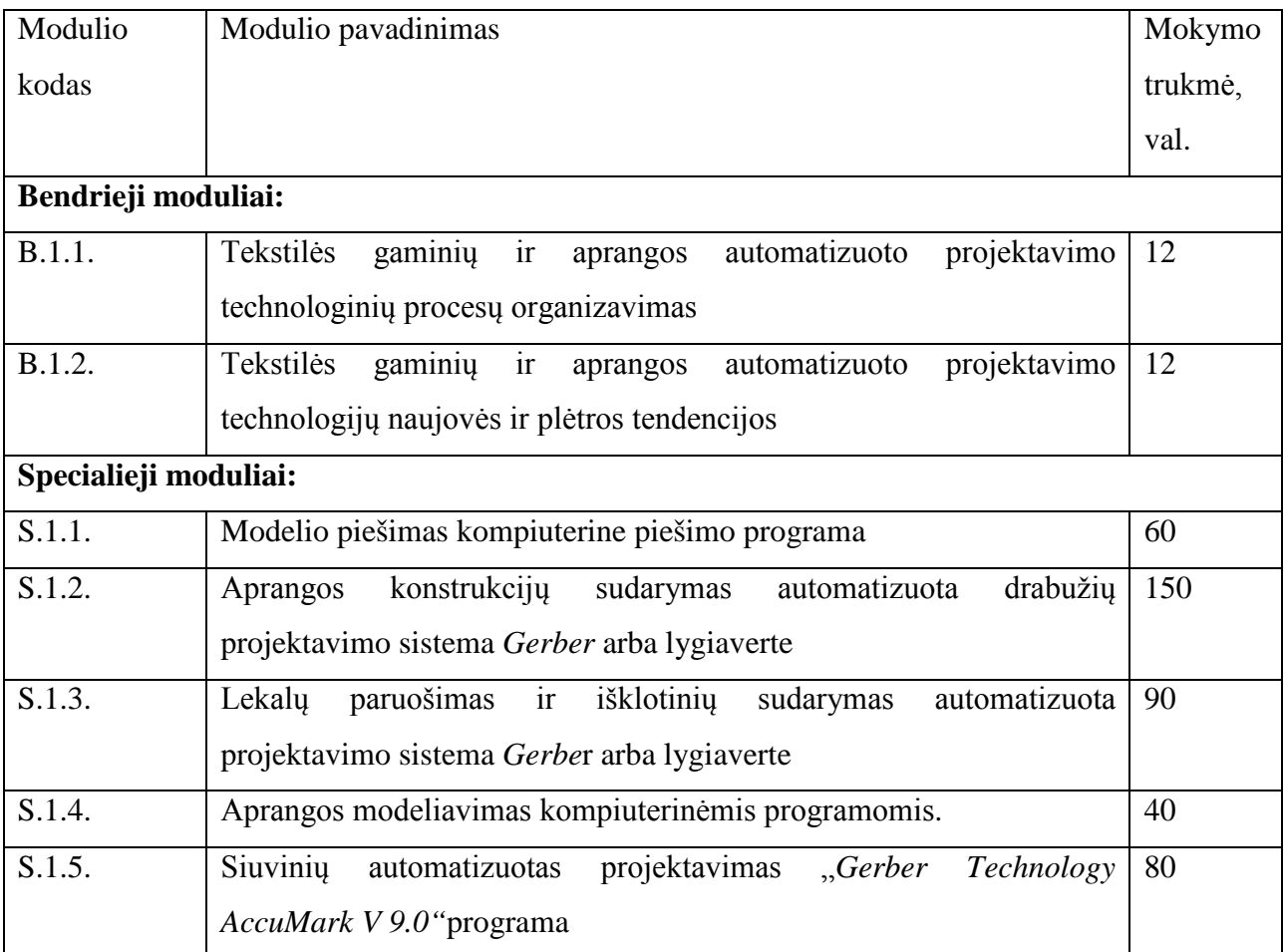

Bendrieji moduliai yra privalomi visiems pagal programą besimokantiems mokytojams.

Specialieji moduliai yra mokytojo pasirenkami. Siekdamas gauti kvalifikacijos tobulinimo pažymėjimą, mokytojas turi baigti visus bendruosius modulius ir bent vieną specialųjį.

## **8. Mokymo turinys**

#### **Bendrieji moduliai**

#### **Pirmojo bendrojo modulio kodas ir pavadinimas**

B.1.1. Tekstilės gaminių ir aprangos automatizuoto projektavimo technologinių procesų organizavimas

#### **Modulio paskirtis**

Supažindinti su tekstilės gaminių ir aprangos automatizuoto projektavimo technologinių procesų organizavimu įvairiose Lietuvos įmonėse.

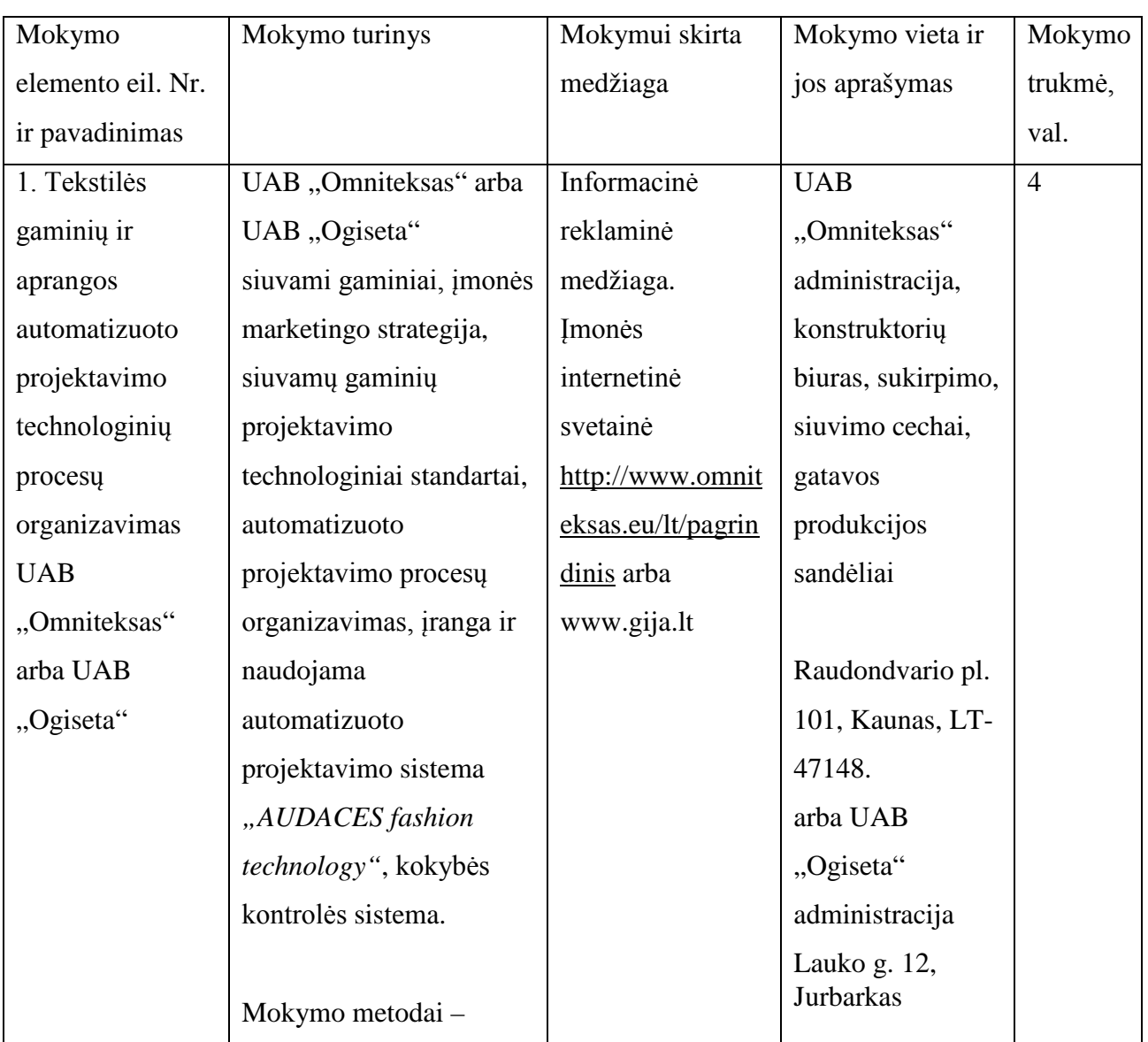

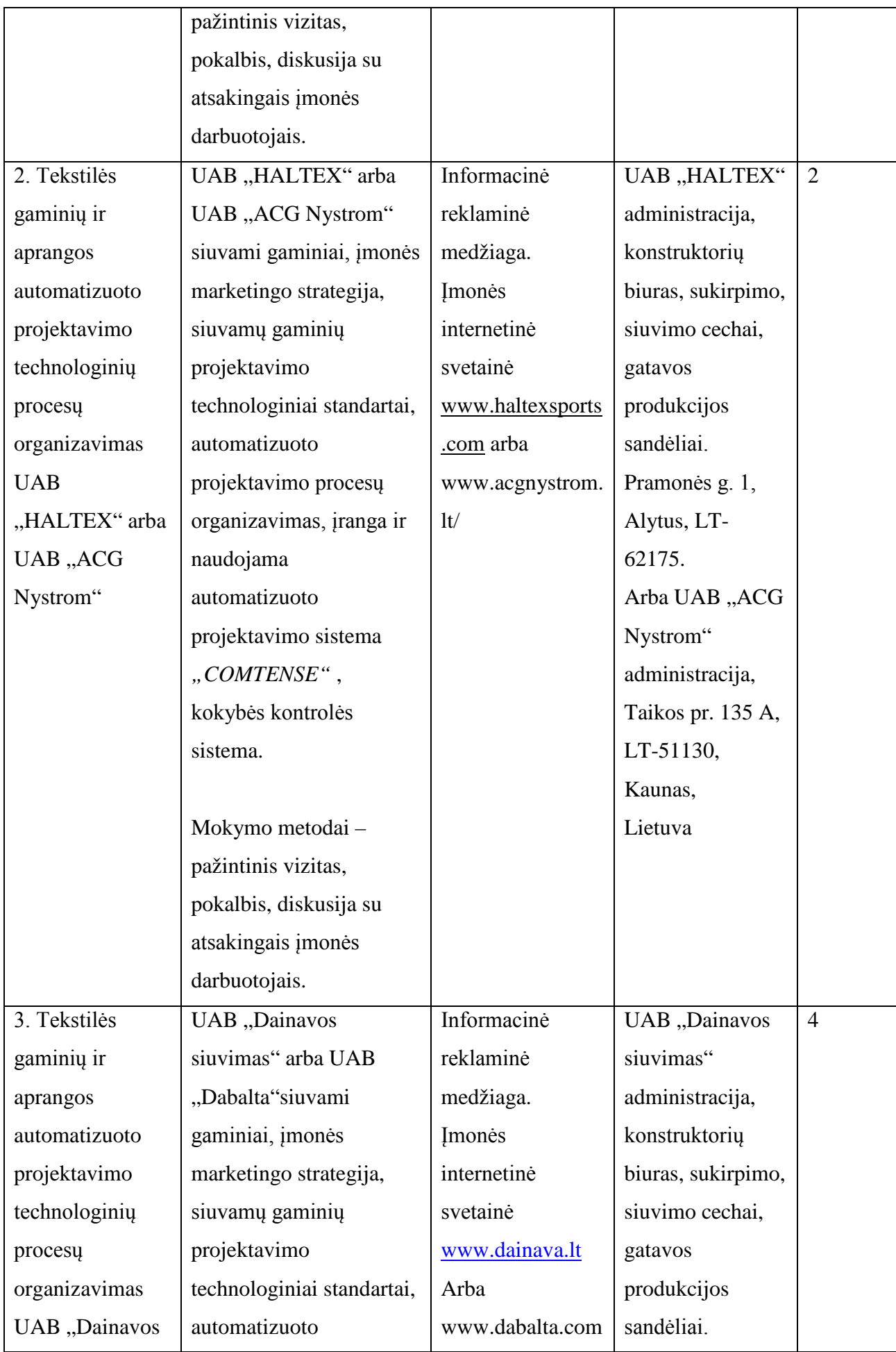

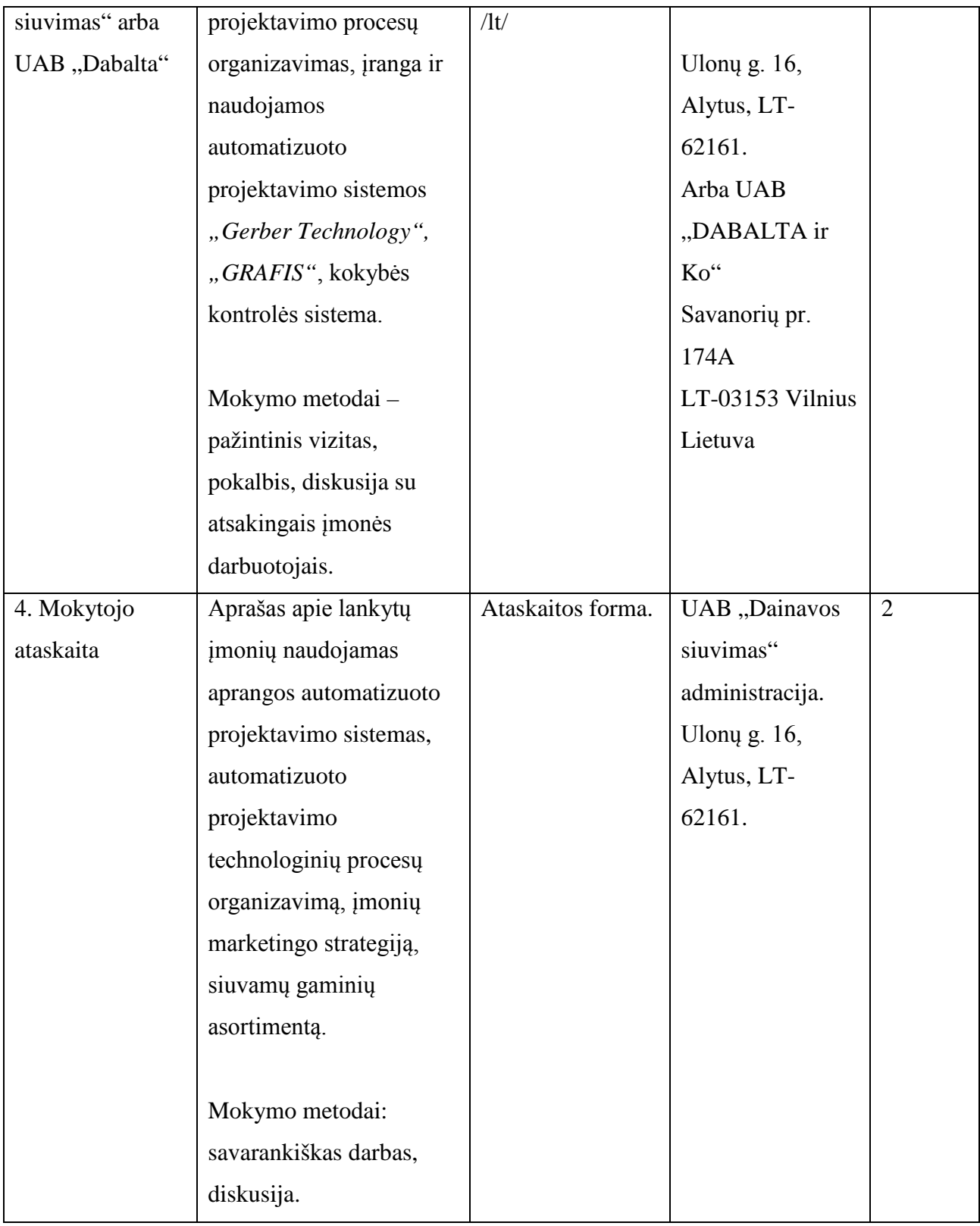

Edita Dikšaitiene, UAB "ACG Nystrom" technologė

Regina Rasimienė, UAB "Dainavos siuvimas" gamybos direktorė;

Jolita Janušonienė, UAB "HALTEX" technologė;

# Laima Aniulienė, UAB "Omniteksas" gamybos vadybininkė

## **Antro bendrojo modulio kodas ir pavadinimas**

B.1.2. Tekstilės gaminių ir aprangos automatizuoto projektavimo technologijų naujovės ir plėtros tendencijos

#### **Modulio paskirtis**

Supažindinti su tekstilės gaminių ir aprangos automatizuoto projektavimo technologijų naujovėmis ir plėtros tendencijomis Lietuvoje ir užsienyje.

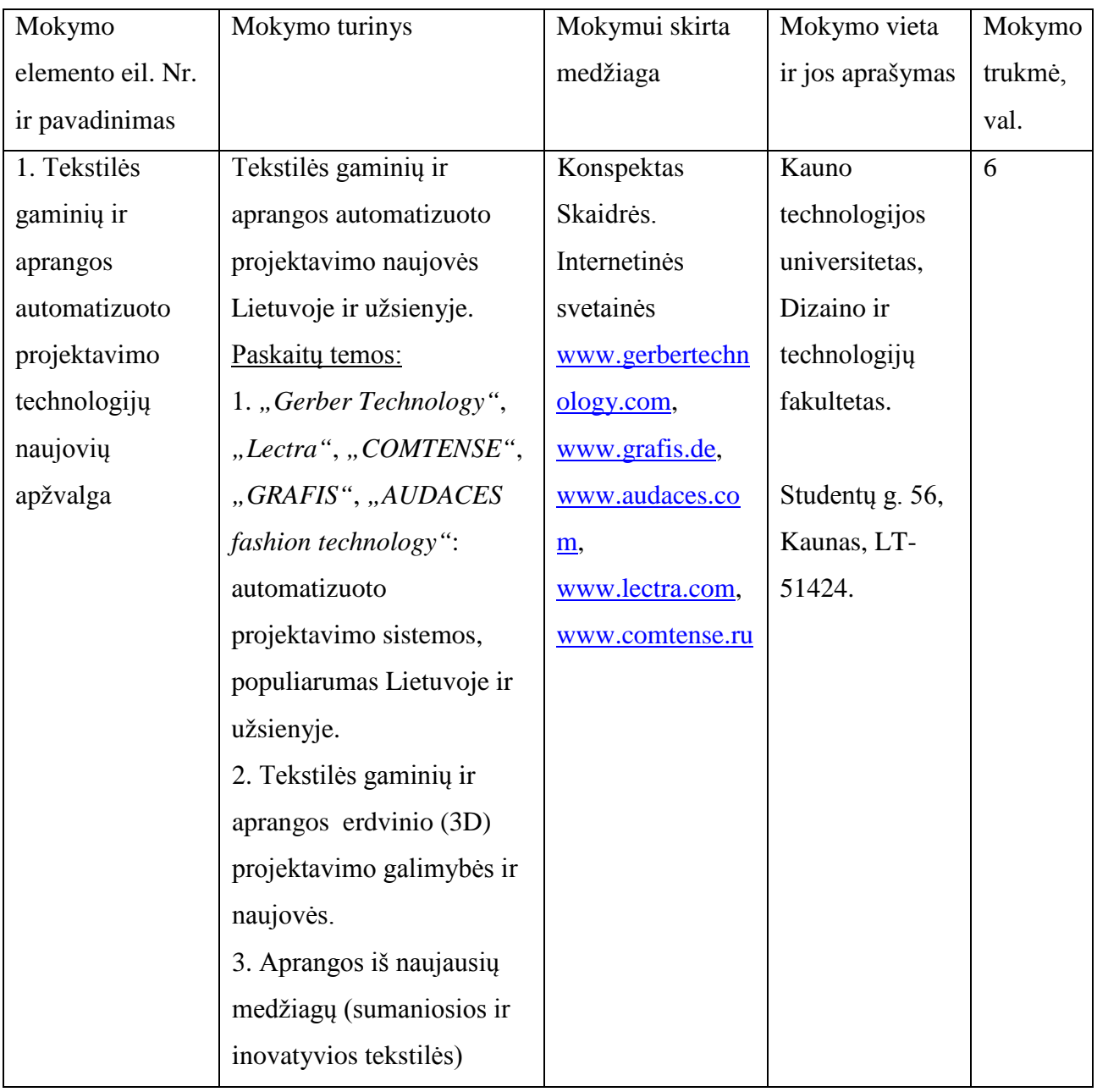

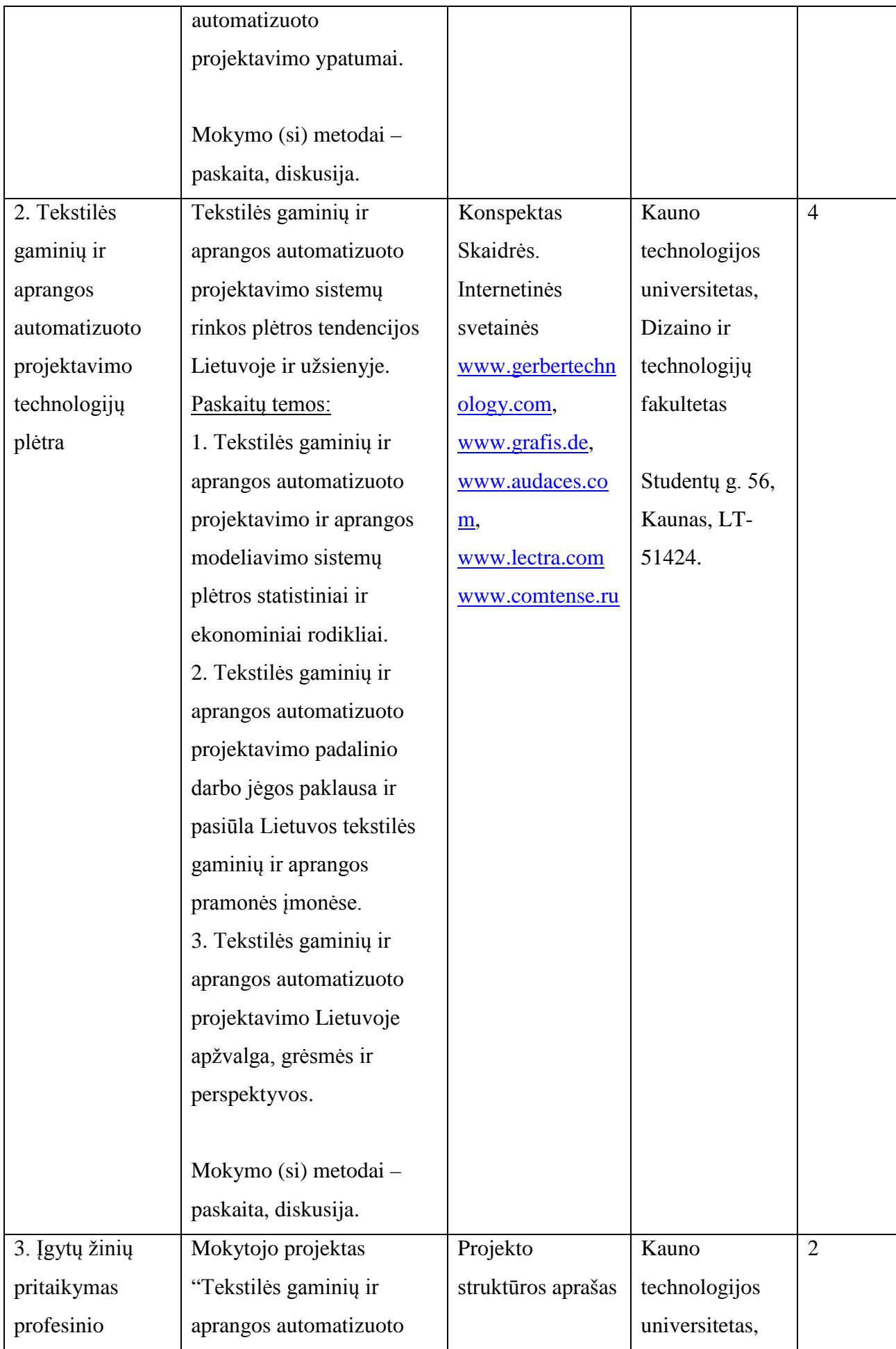

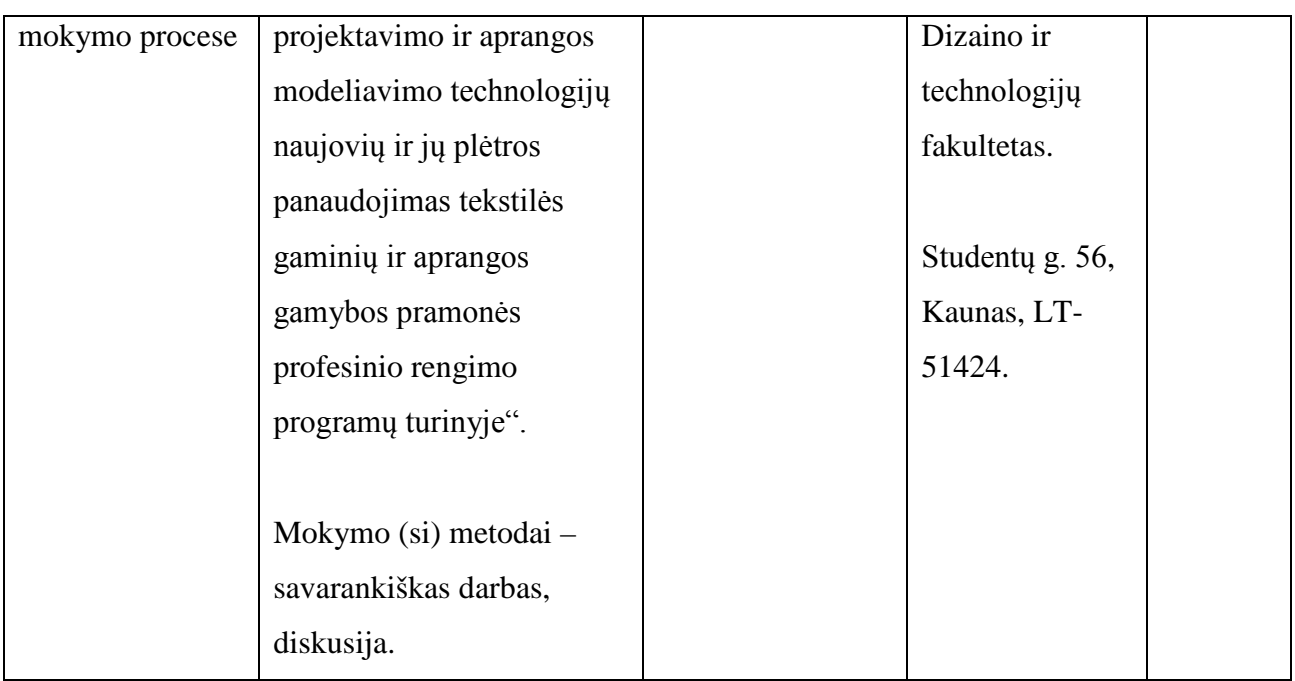

- Prof. Eugenija Strazdienė, Kauno technologijos universiteto Dizaino ir technologijų fakulteto lektorė;
- Rasa Petniūnienė, UAB "Nortijos" grupės projektų vadovė;
- Edita Dikšaitienė, UAB "ACG-NYSTROM" "Gerber Technology" inžinierė;
- Jovita Balsevičienė, "Lectra" programinės įrangos mokymų koordinatorė;
- Tomas Urbonas, Lietuvos aprangos ir tekstilės įmonių asociacijos l. e. p. gen. direktorius.

# **Specialieji moduliai**

#### **Modulio kodas ir pavadinimas**

S.1.1. Modelio piešimas kompiuterine piešimo programa

## **Modulio paskirtis**

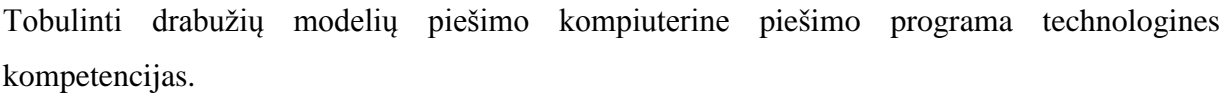

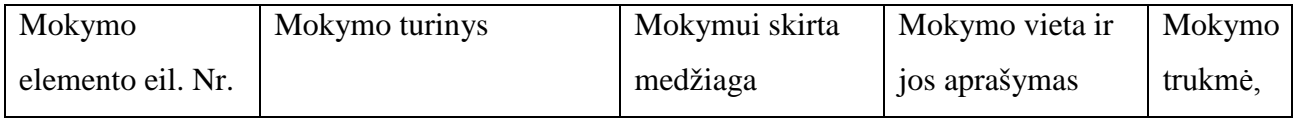

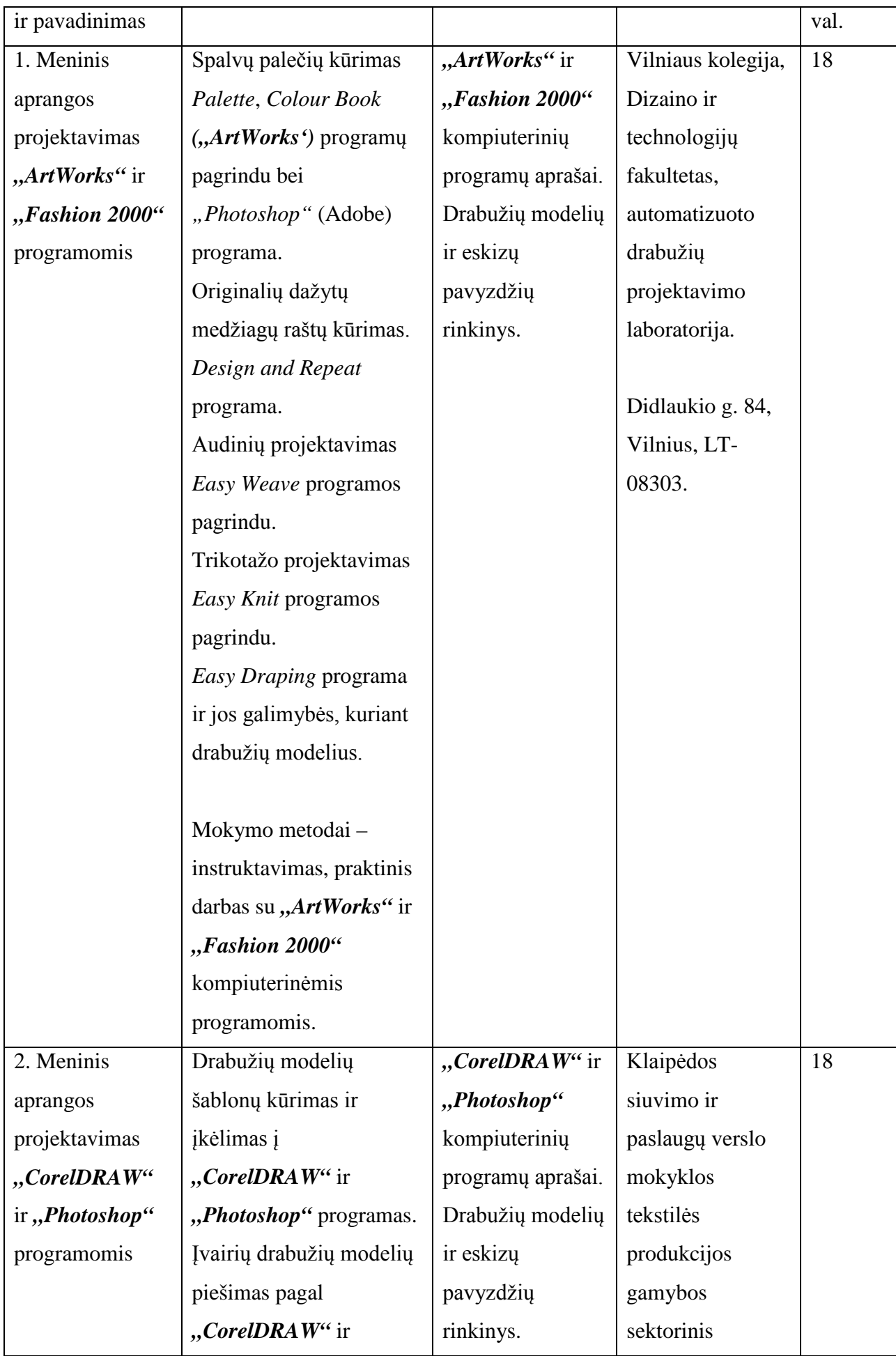

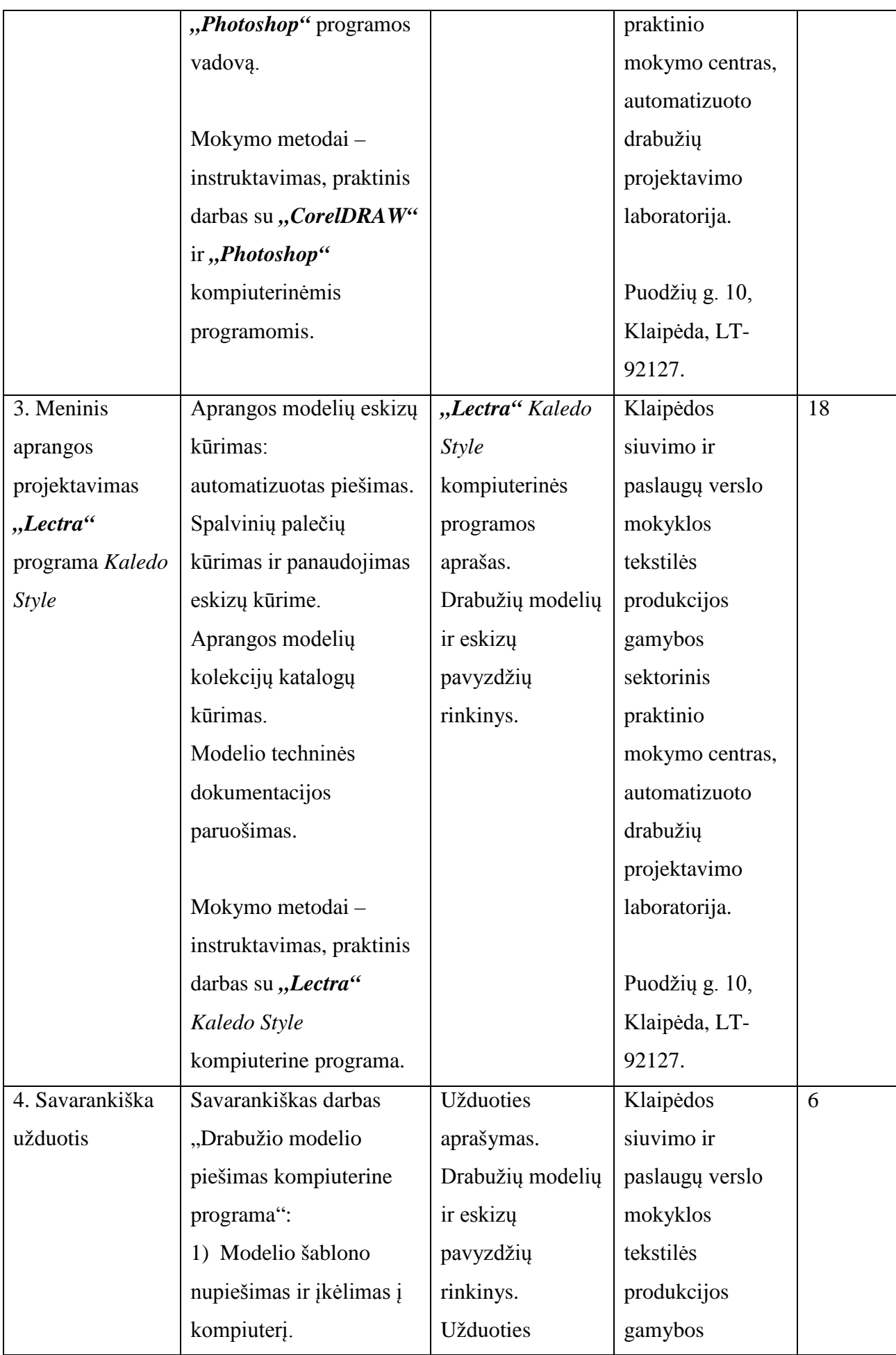

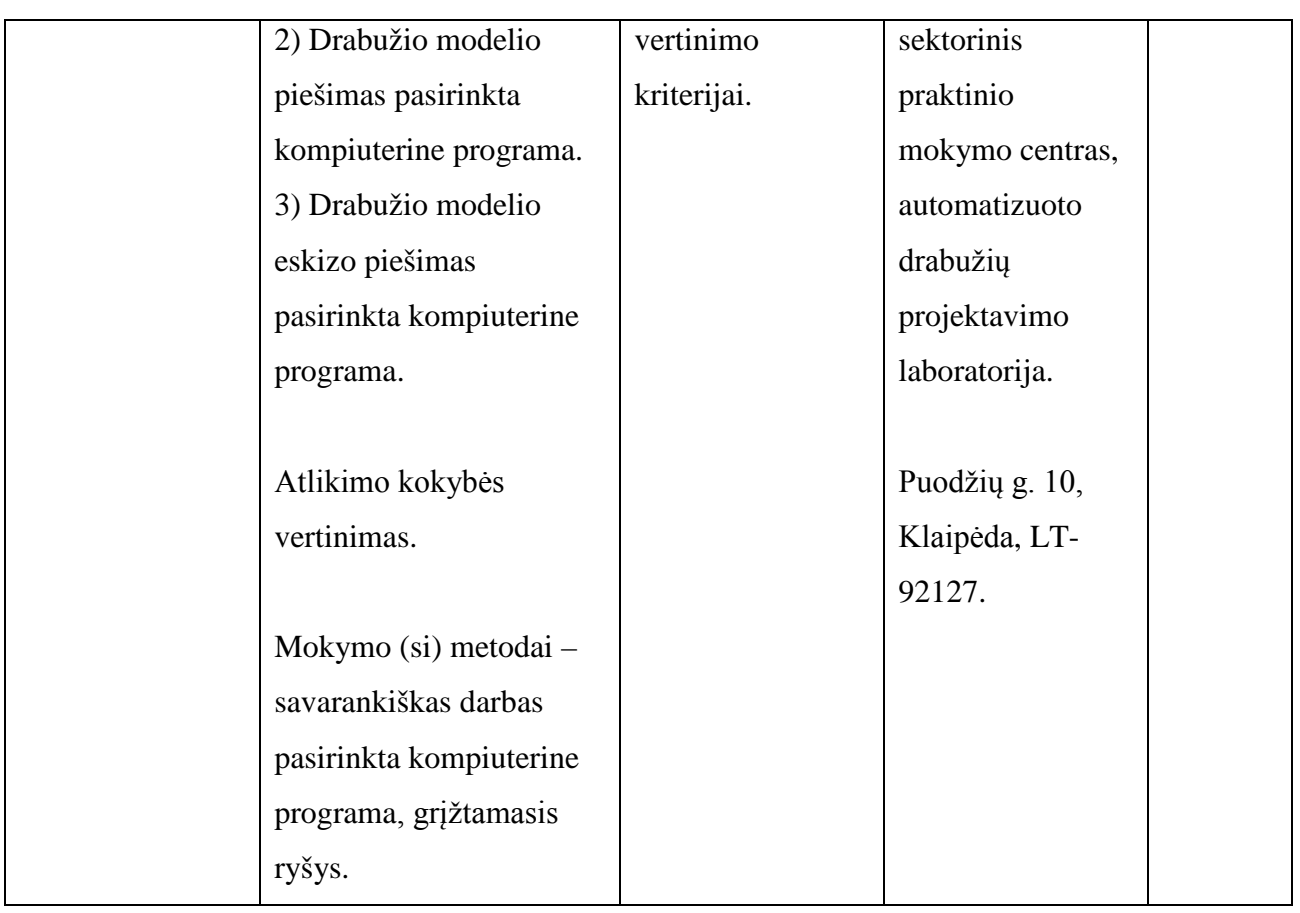

- Ramutė Gudavičienė, Klaipėdos siuvimo ir paslaugų verslo mokyklos tekstilės produkcijos gamybos sektorinio praktinio mokymo centro mokytoja metodininkė;
- Vilija Šulskienė, Vilniaus kolegijos Dizaino ir technologijų fakulteto lektorė;
- Jovita Balsevičienė, "Lectra" programinės įrangos mokymų koordinatorė.

## **Modulio kodas ir pavadinimas**

S.1.2. Aprangos konstrukcijų sudarymas automatizuota drabužių projektavimo sistema Gerber arba lygiaverte

#### **Modulio paskirtis**

Tobulinti aprangos konstrukcijų sudarymo, modeliavimo ir pritaikymo netipinėms figūroms, įvairių struktūrų medžiagoms automatizuoto projektavimo sistema Gerber arba lygiaverte technologines kompetencijas.

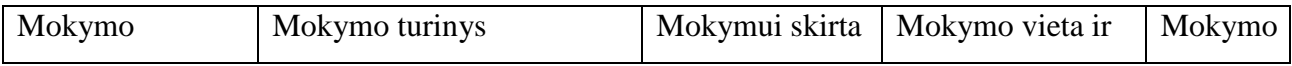

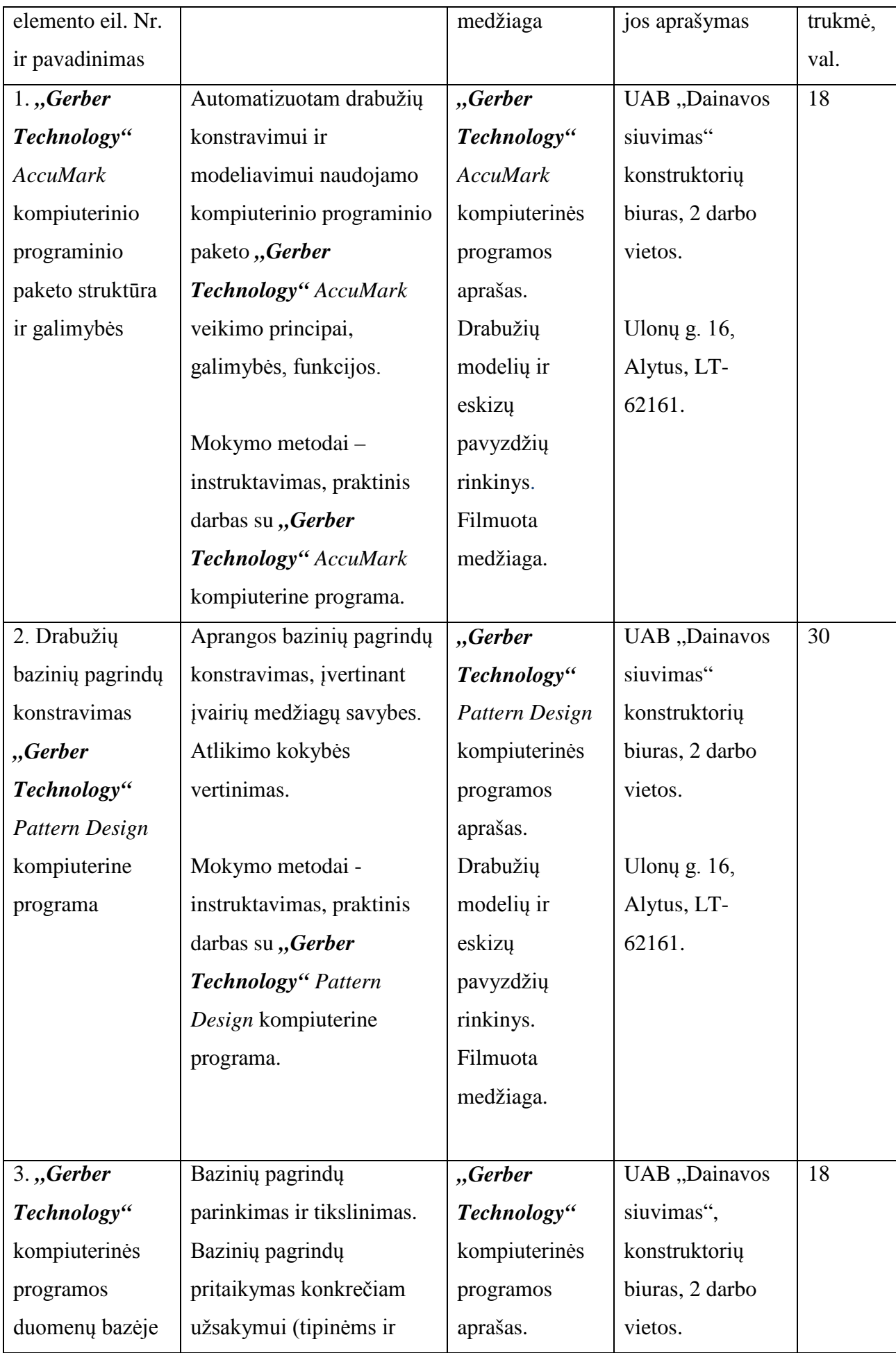

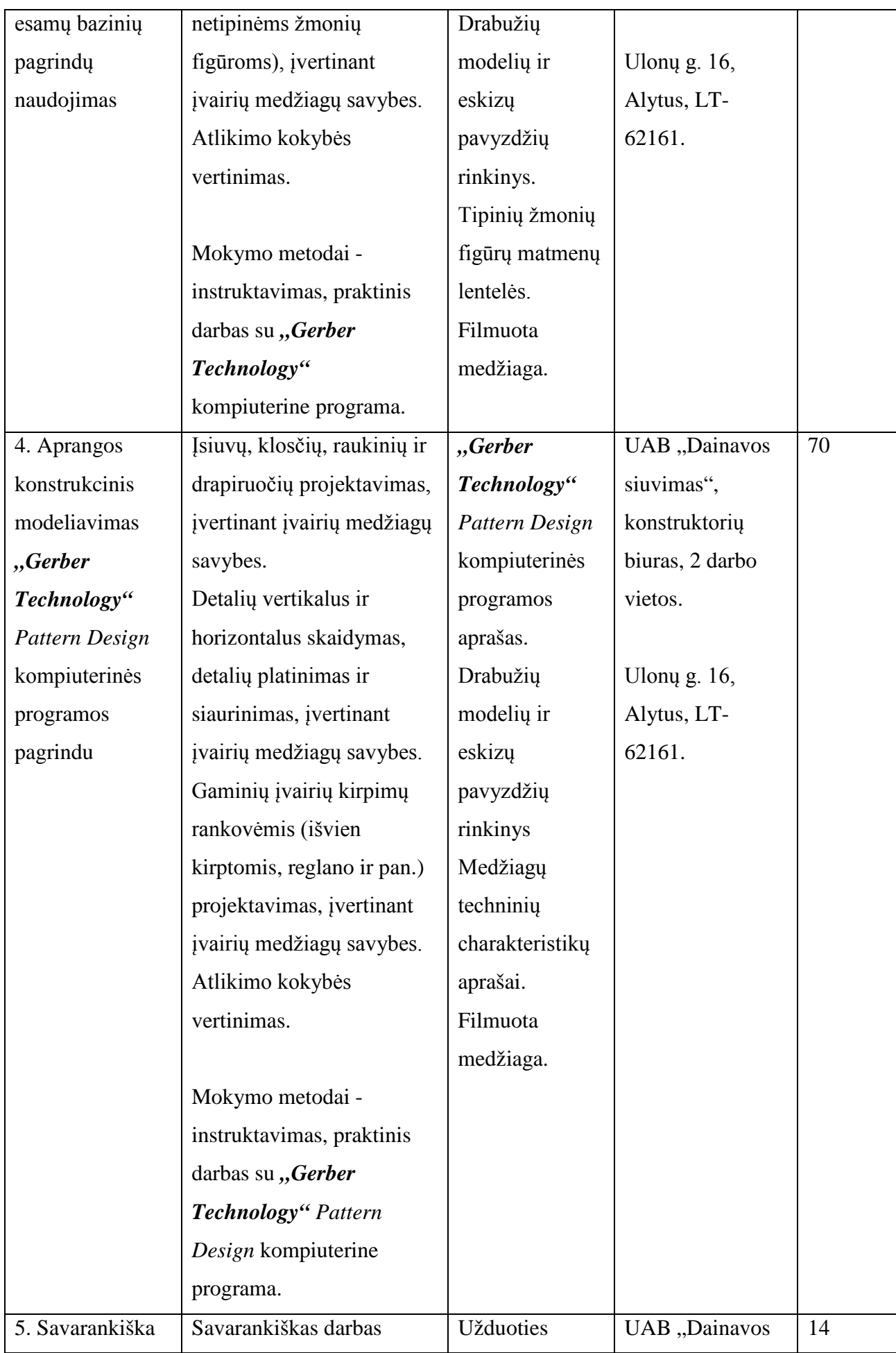

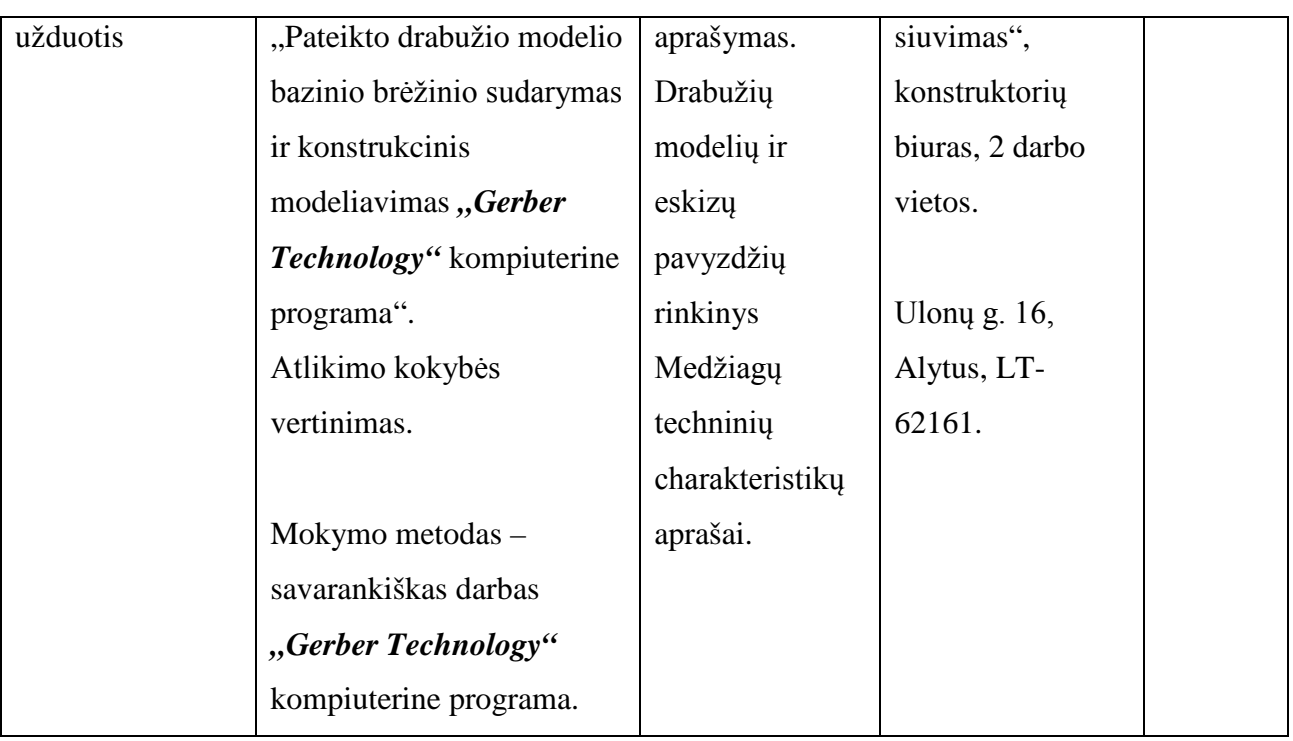

- Regina Rasimienė, UAB "Dainavos siuvimas" gamybos direktorė;
- Judita Radkevičienė, UAB "Dainavos siuvimas" eksperimentinio cecho technologė;
- Irena Balčiūtė, UAB "Dainavos siuvimas" konstruktorė.

## **Modulio kodas ir pavadinimas**

S.1.3. Lekalų paruošimas ir išklotinių sudarymas automatizuota projektavimo sistema Gerber arba lygiaverte

## **Modulio paskirtis**

Tobulinti lekalų skaitmeninio nuskaitymo ir paruošimo gamybai, išklotinių sudarymo bei techninės dokumentacijos paruošimo automatizuota projektavimo sistema Gerber arba lygiaverte technologines kompetencijas.

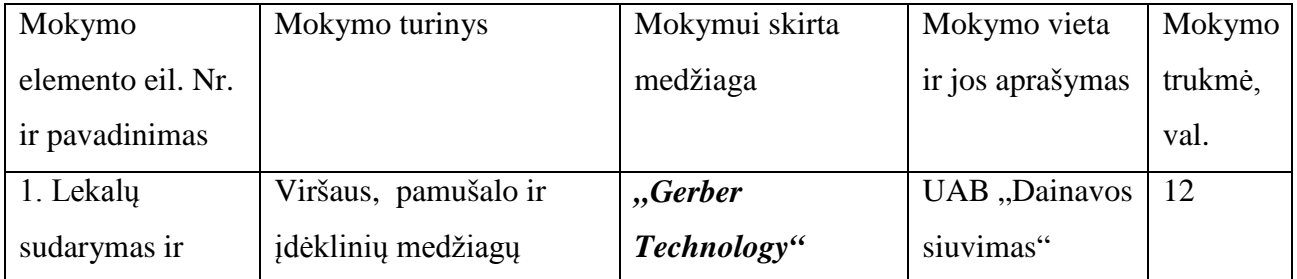

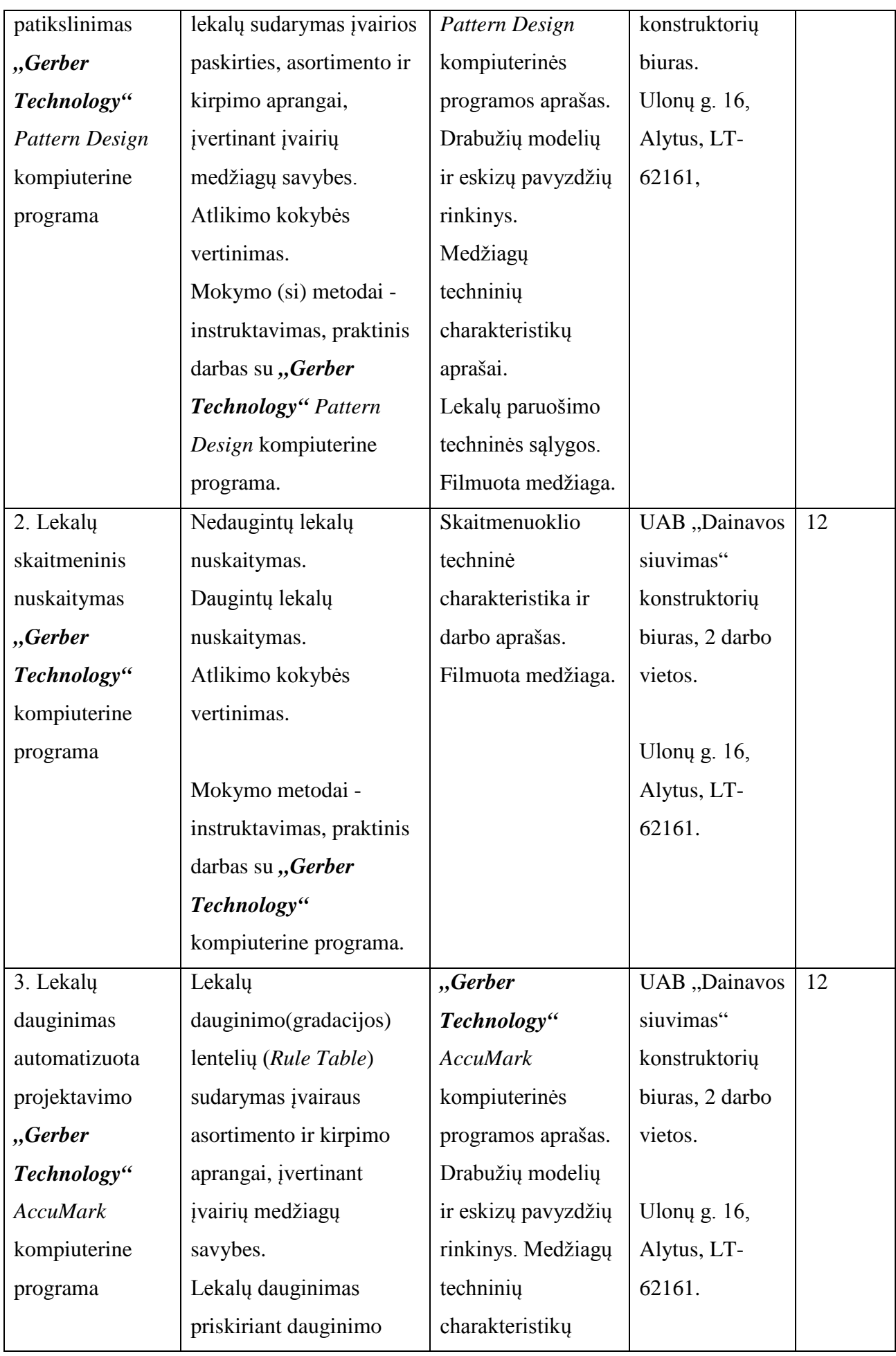

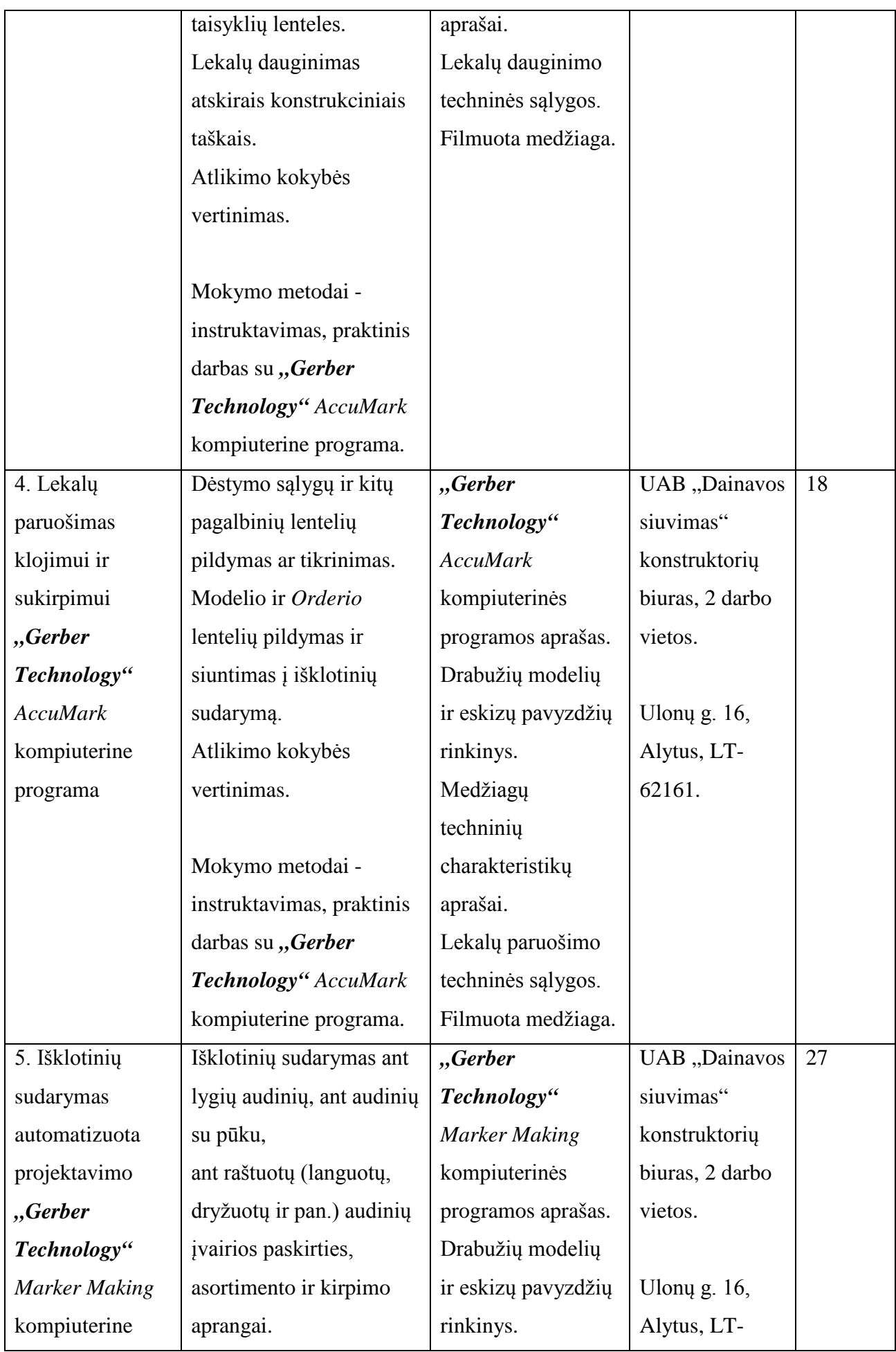

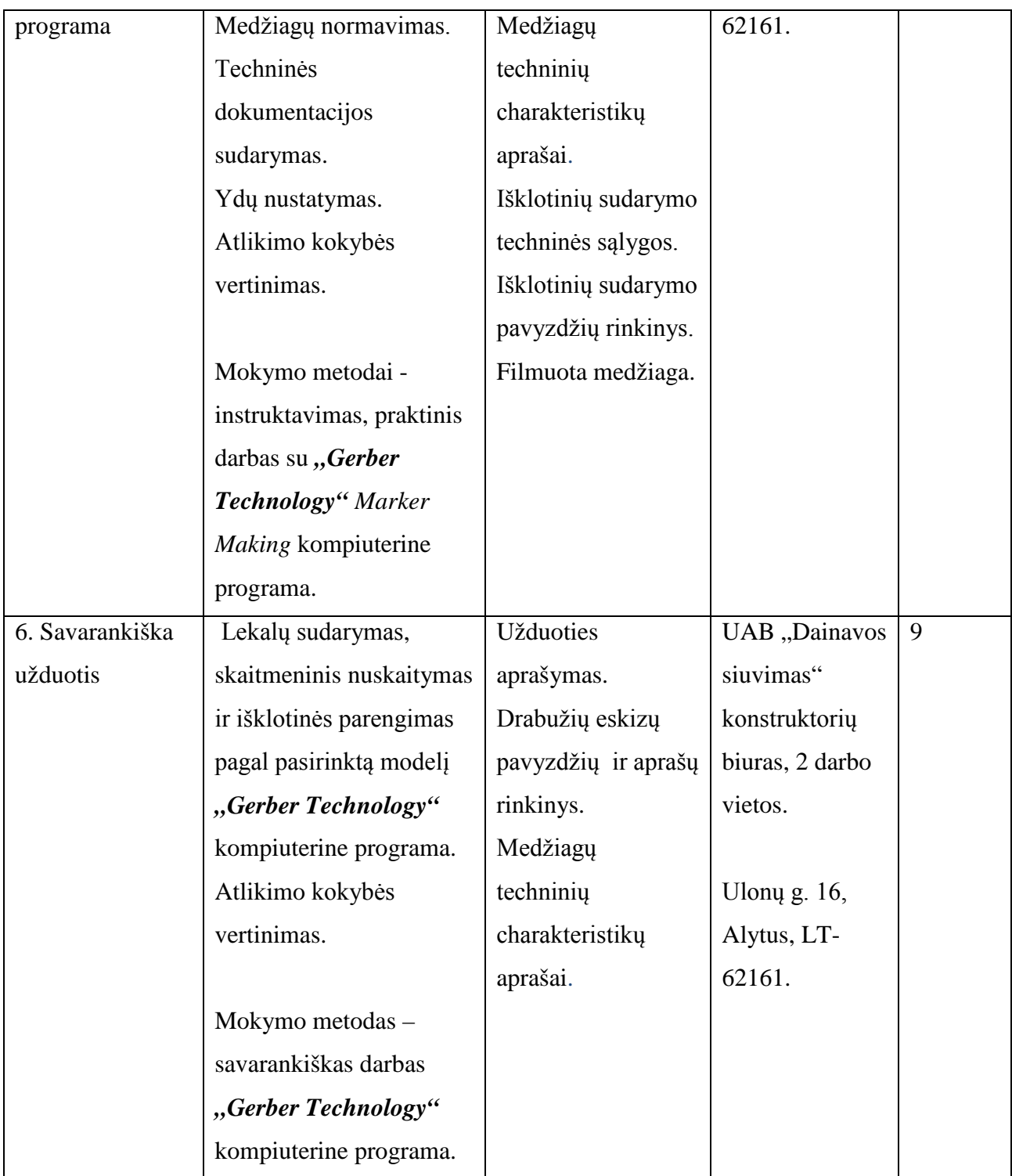

- Regina Rasimienė, UAB "Dainavos siuvimas" gamybos direktorė;
- Judita Radkevičienė, UAB "Dainavos siuvimas" eksperimentinio cecho technologė;
- Daiva Tamulevičienė, UAB "Dainavos siuvimas" lekalų išdėstytoja-operatorė.

## **Modulio kodas ir pavadinimas**

S.1.4. Aprangos modeliavimas kompiuterinėmis programomis

## **Modulio paskirtis**

Tobulinti aprangos modeliavimo kompiuterinėmis programomis technologines kompetencijas.

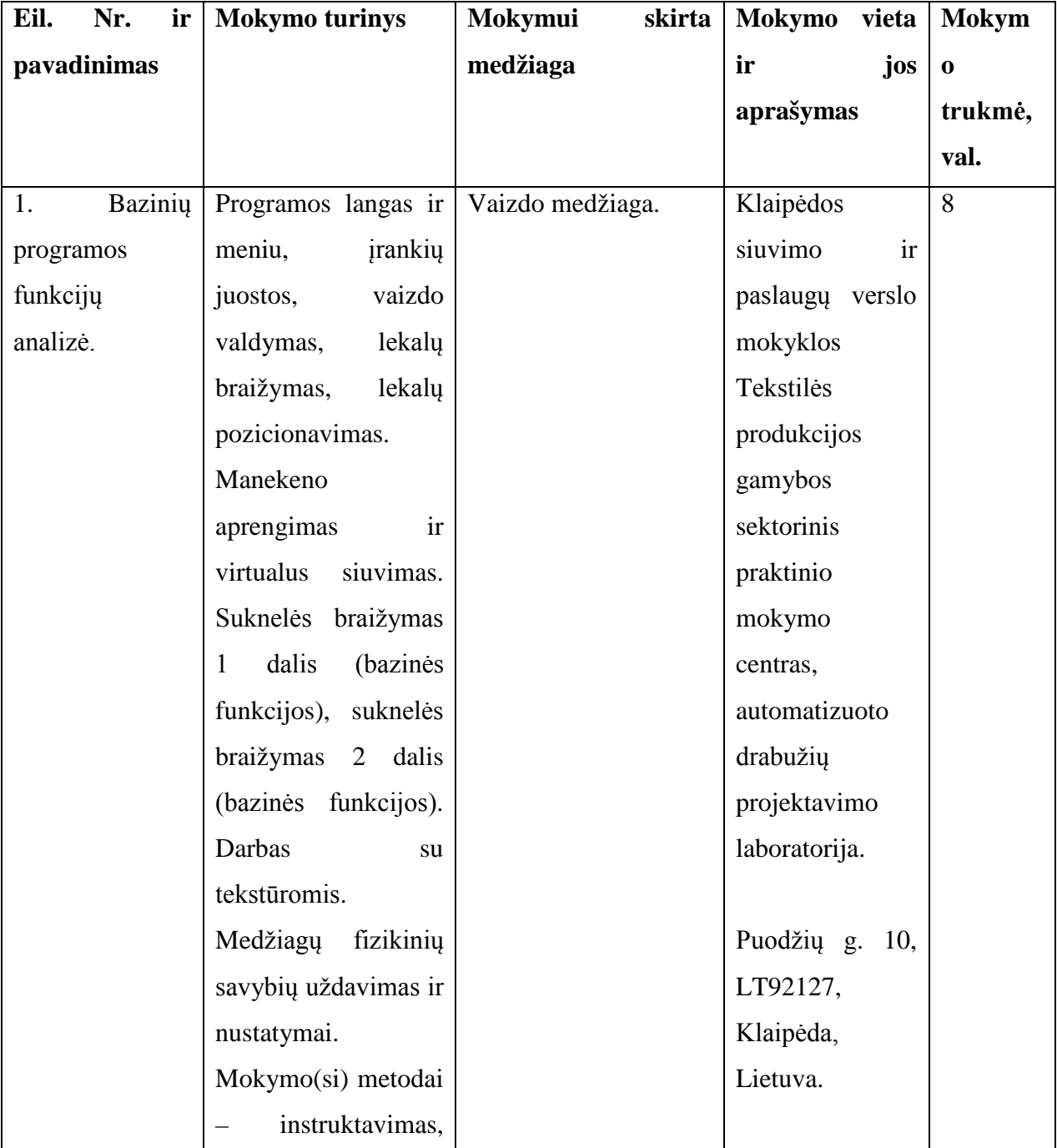

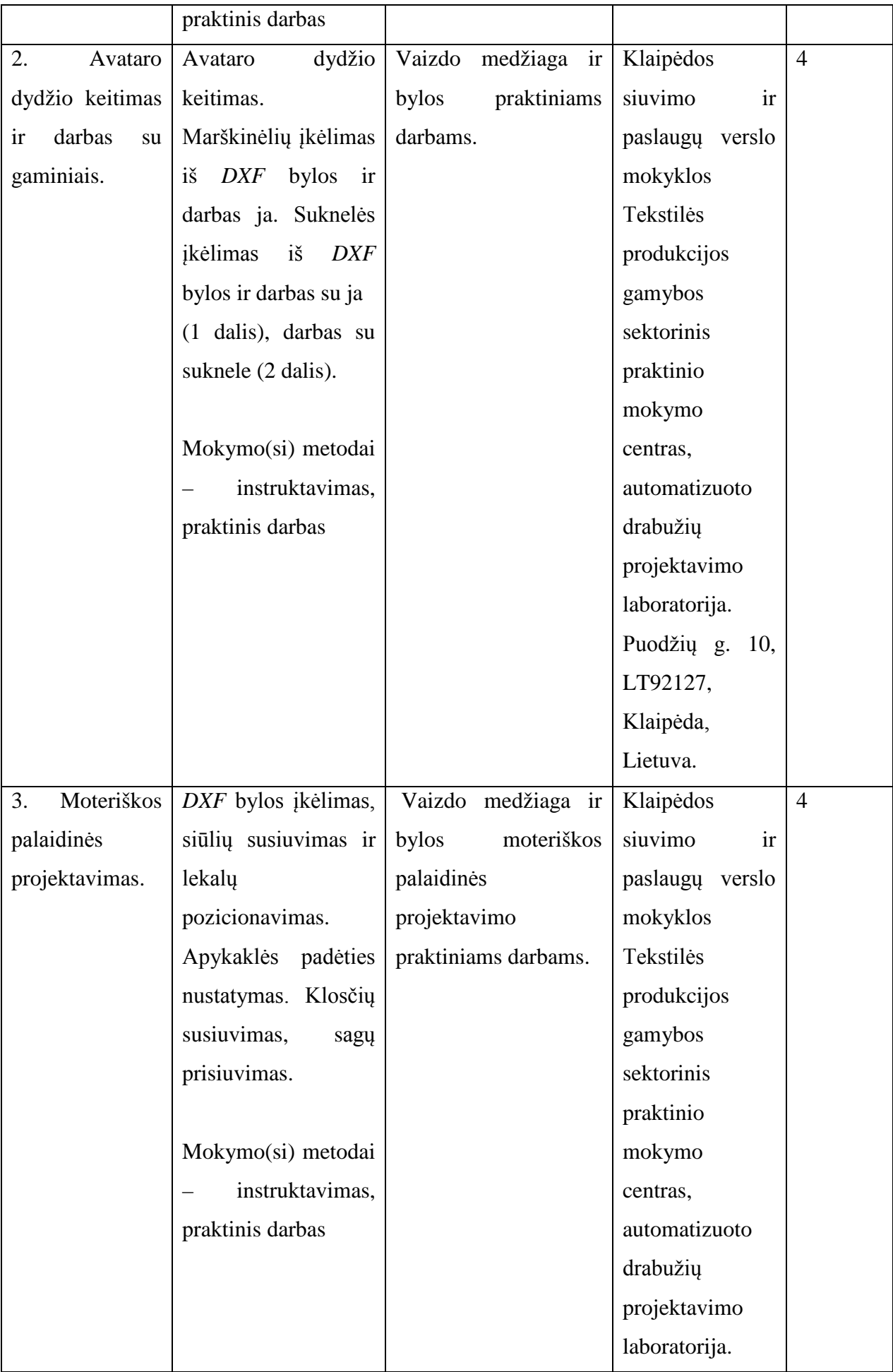

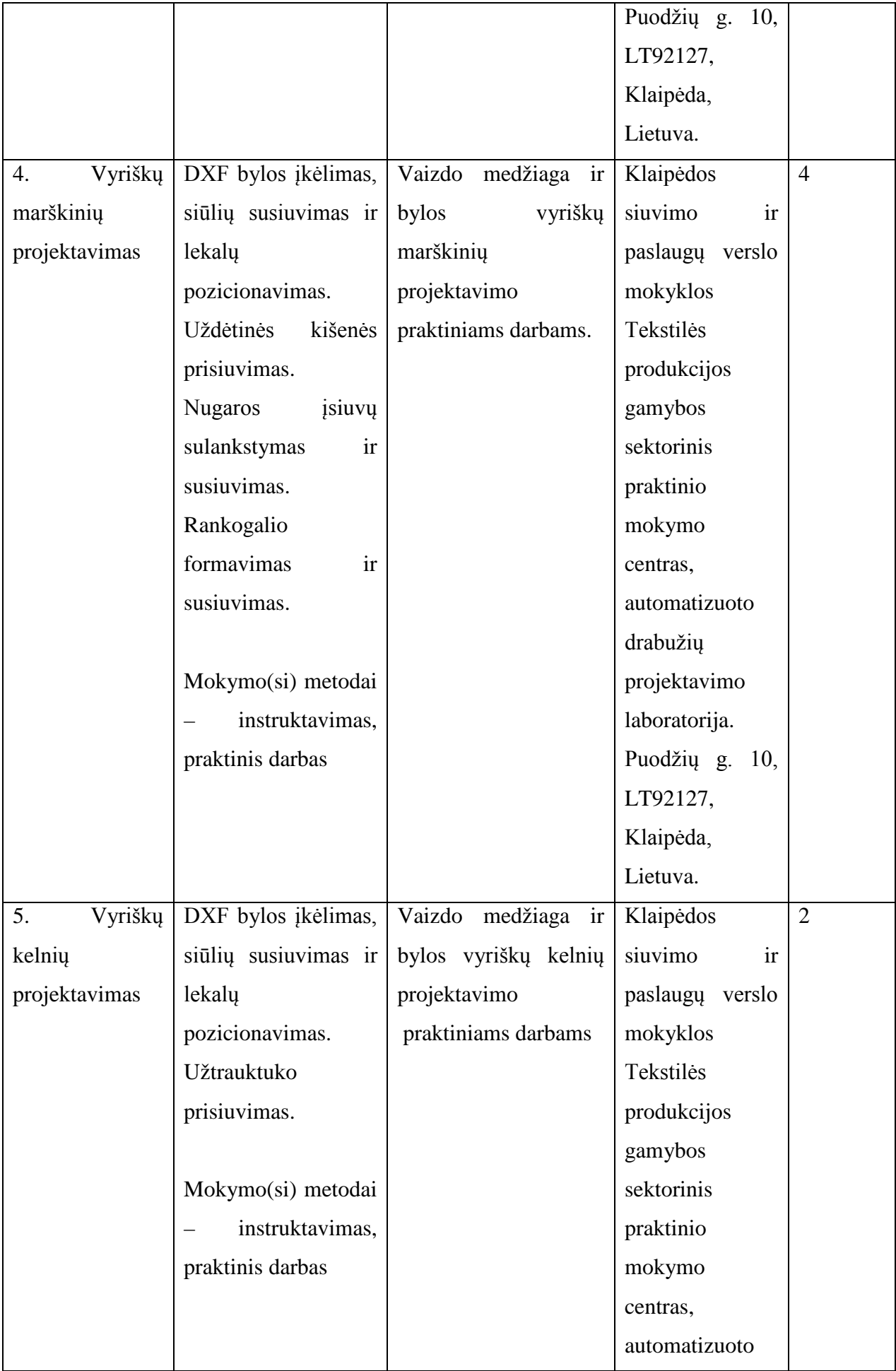

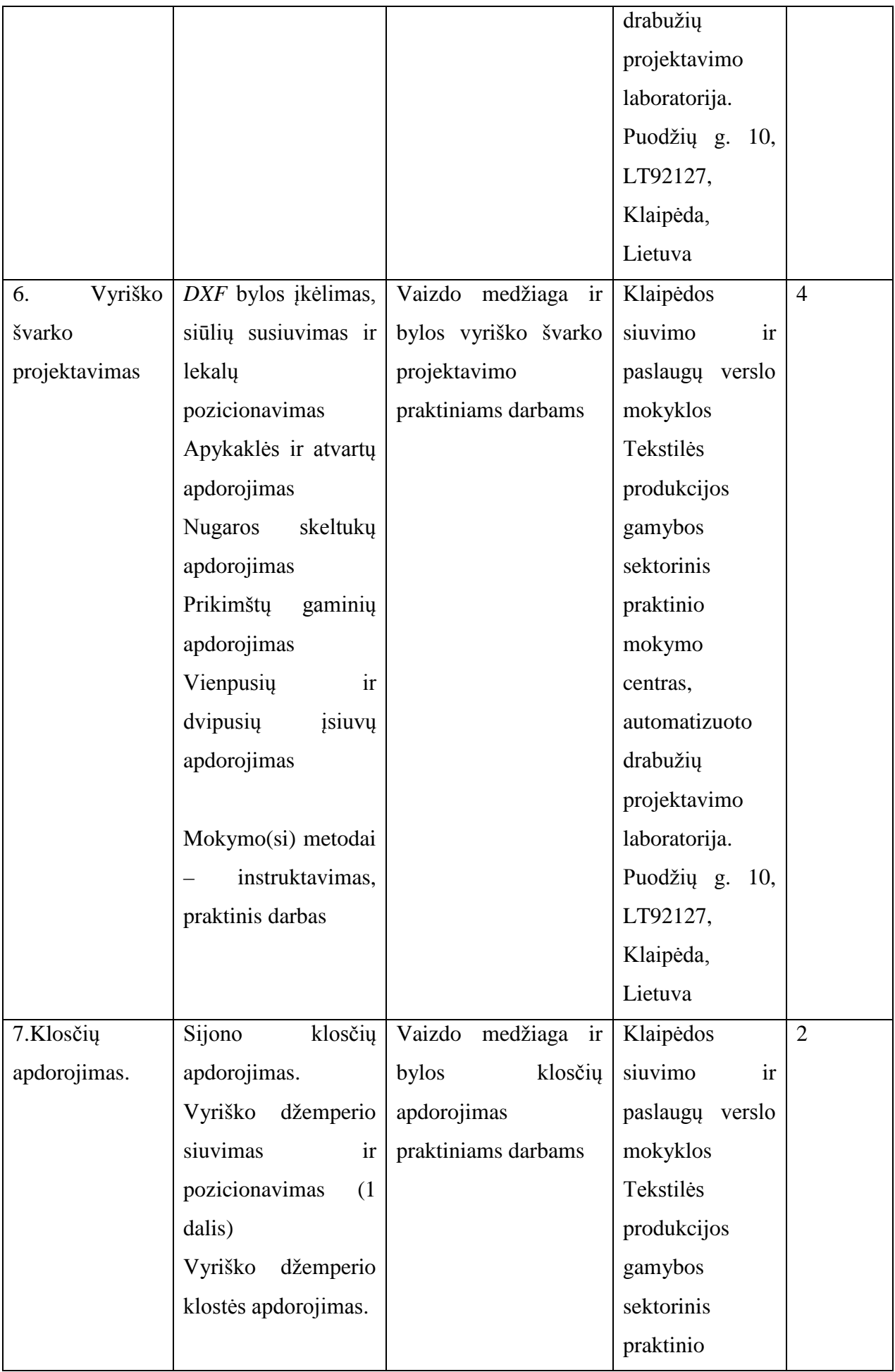

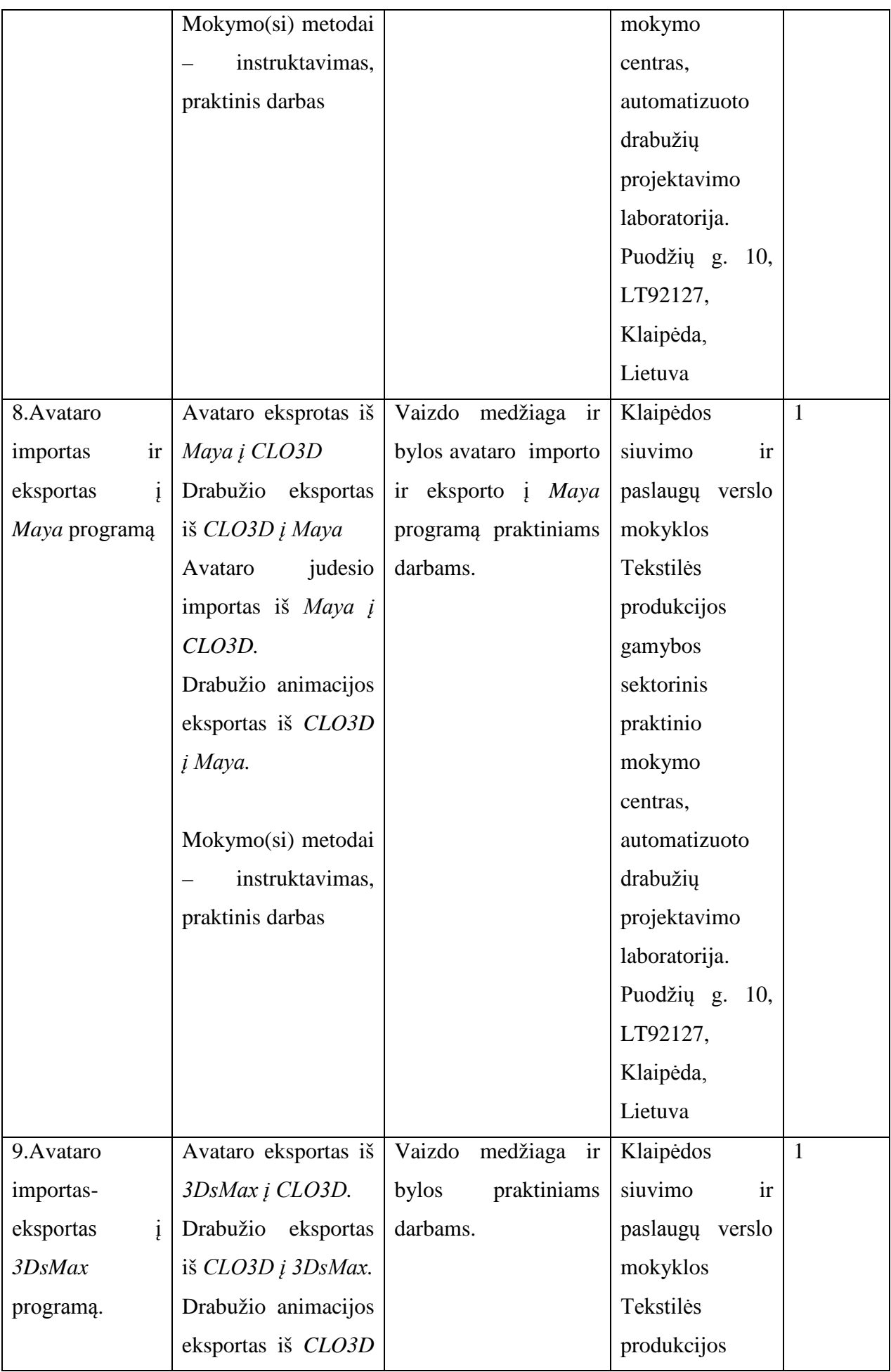

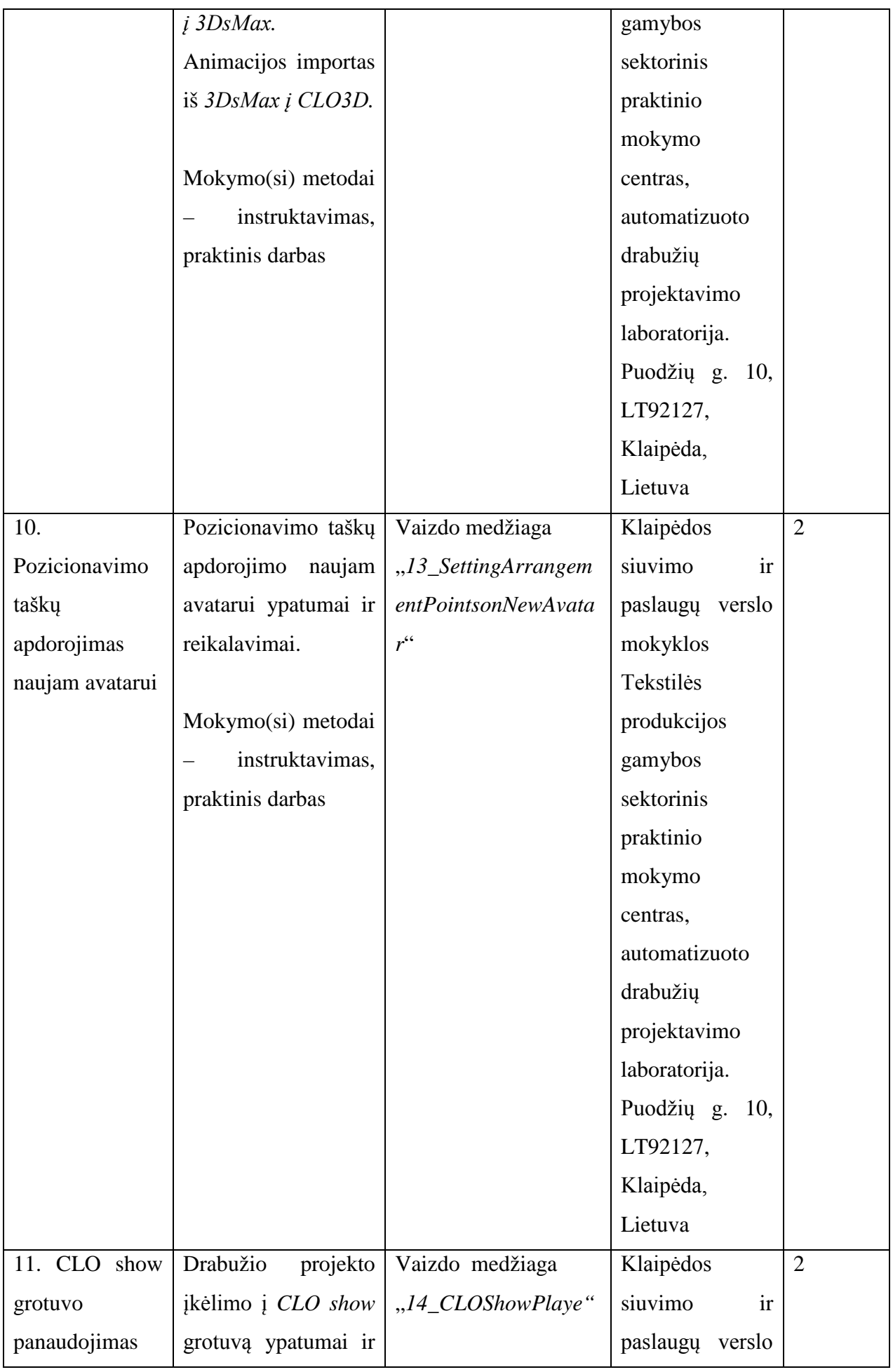

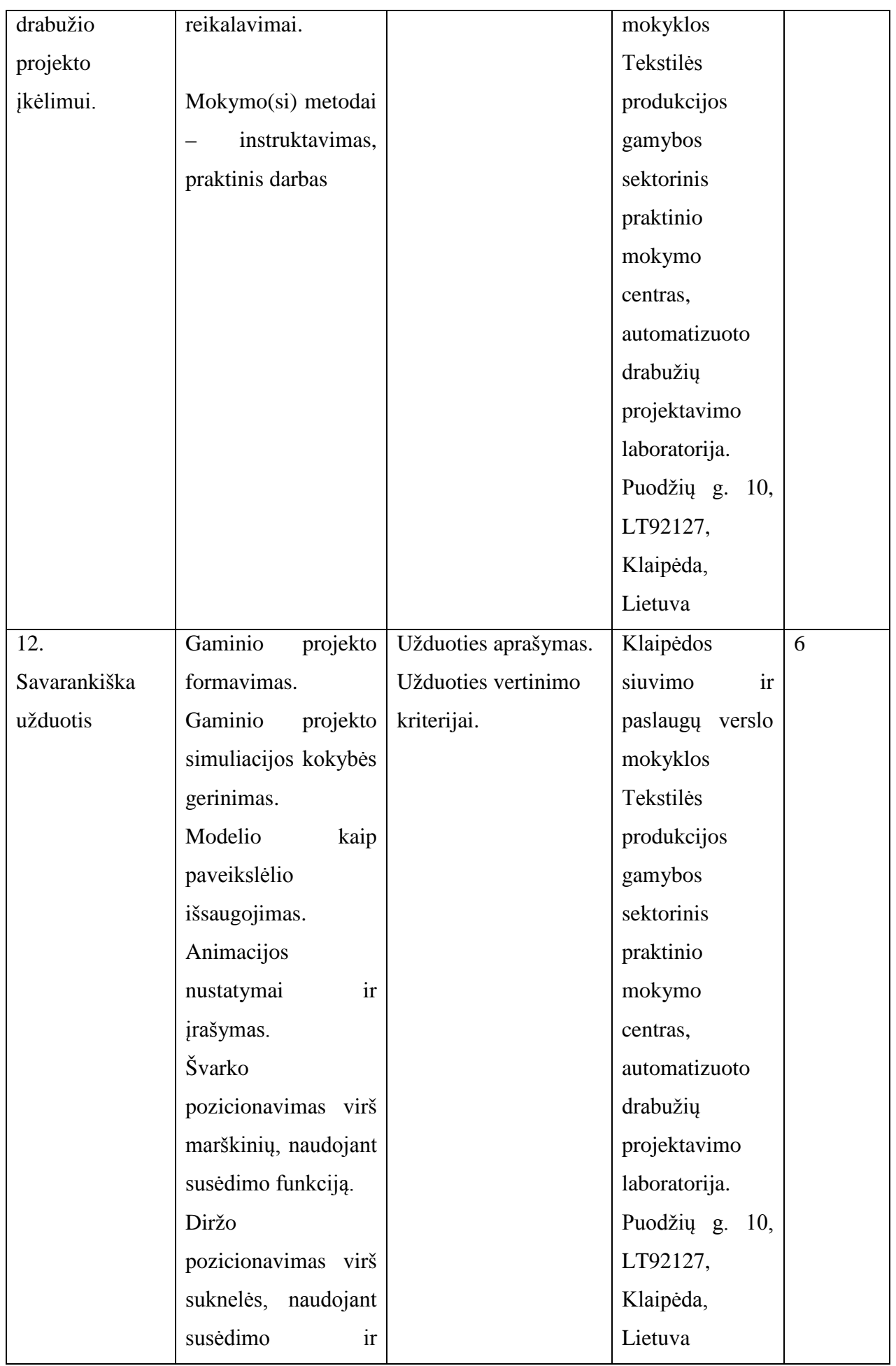

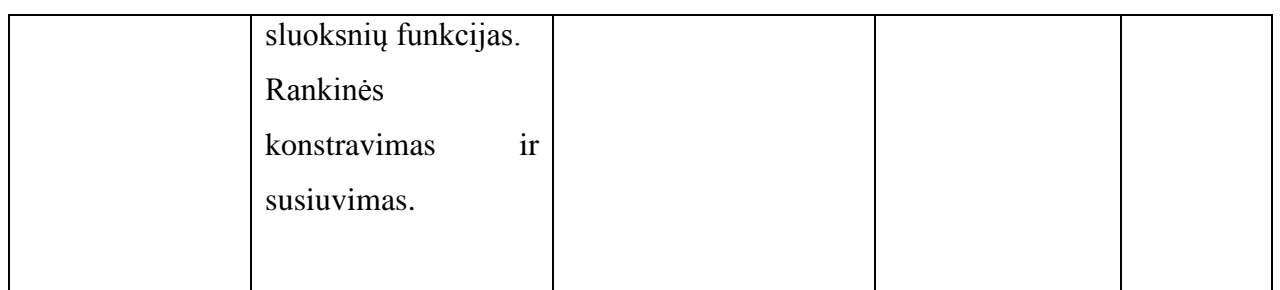

Tomas Kungys – CAD/CAM sistemų diegimo, mokymo ir palaikymo inžinierius

#### **Modulio kodas ir pavadinimas**

S. 1.5. Siuvinių automatizuotas projektavimas "Gerber Technology AccuMark V 9.0" programa

#### **Modulio paskirtis**

*Tobulinti siuvinių automatizuoto projektavimo Gerber Technology AccuMark V 9.0 programa technologines kompetencijas.*

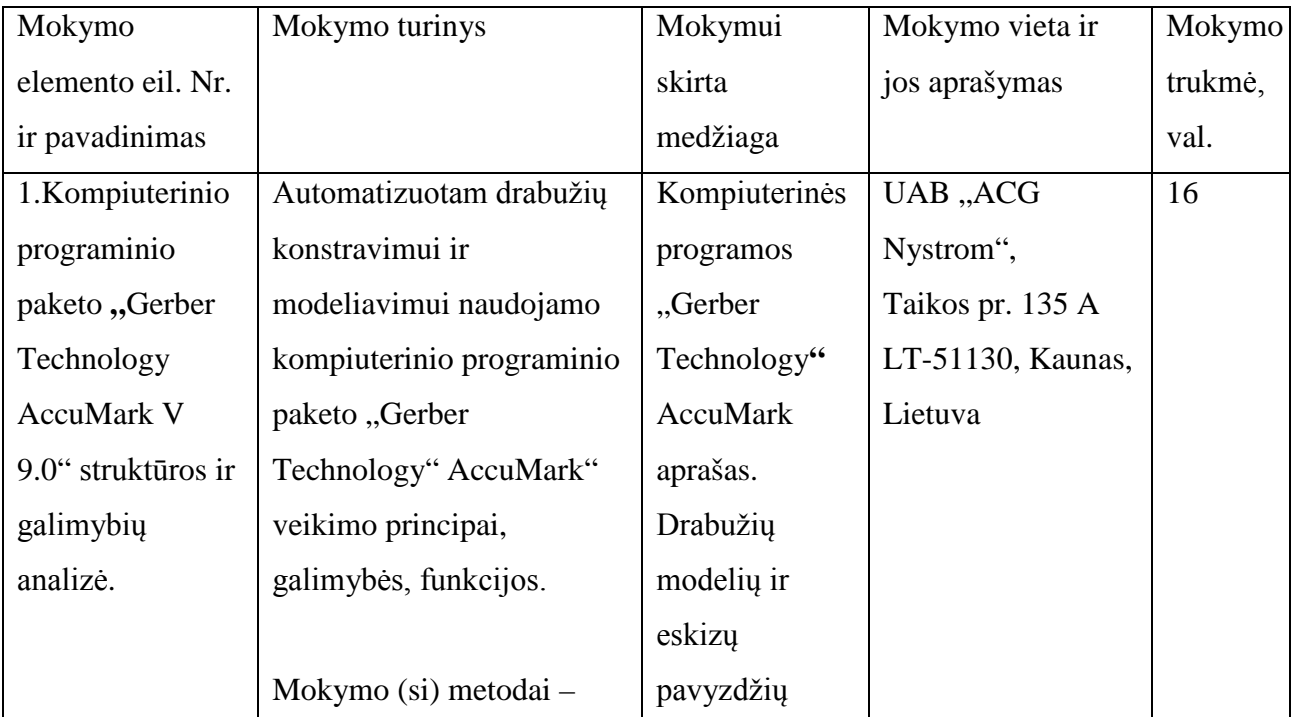

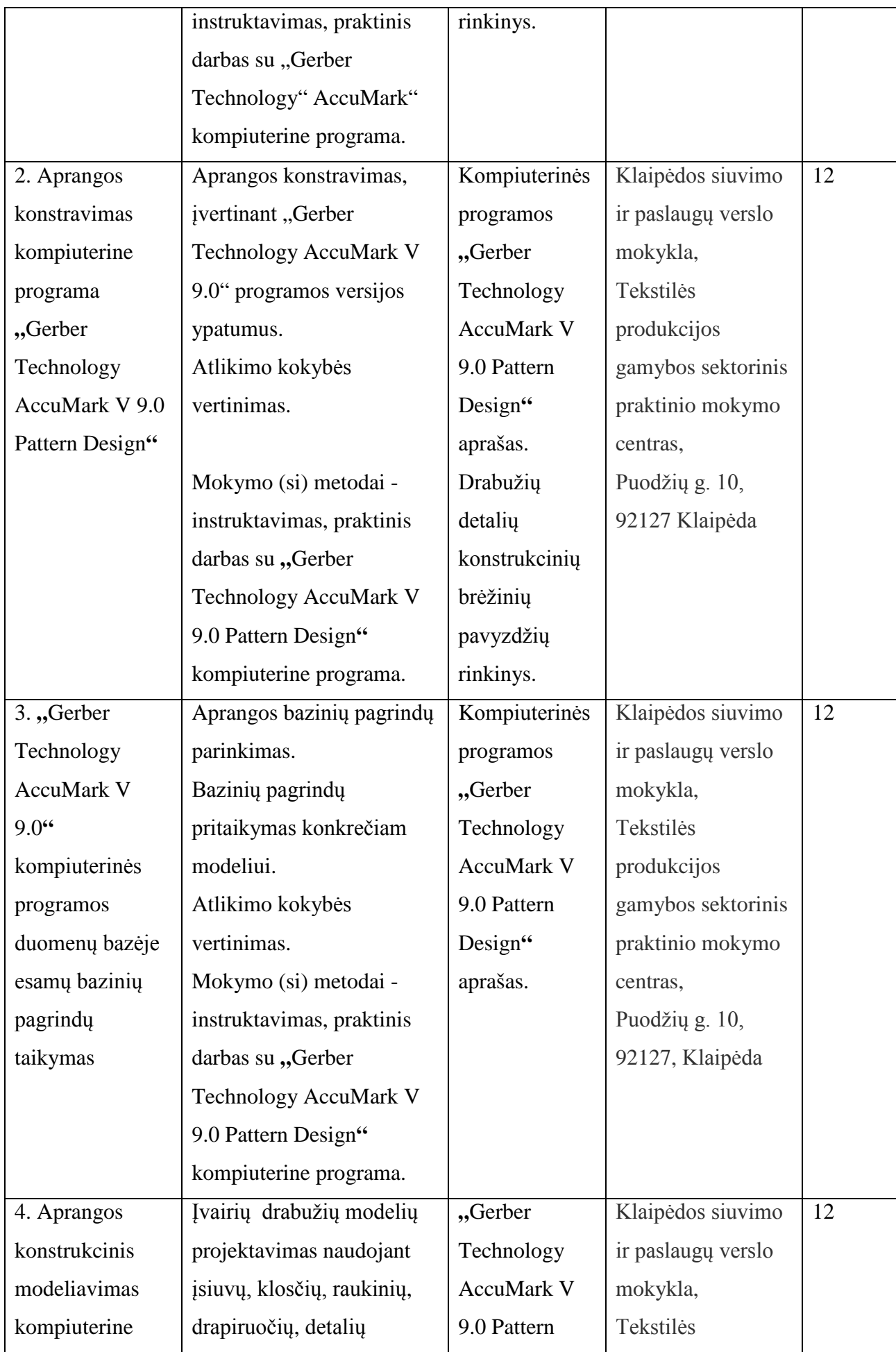

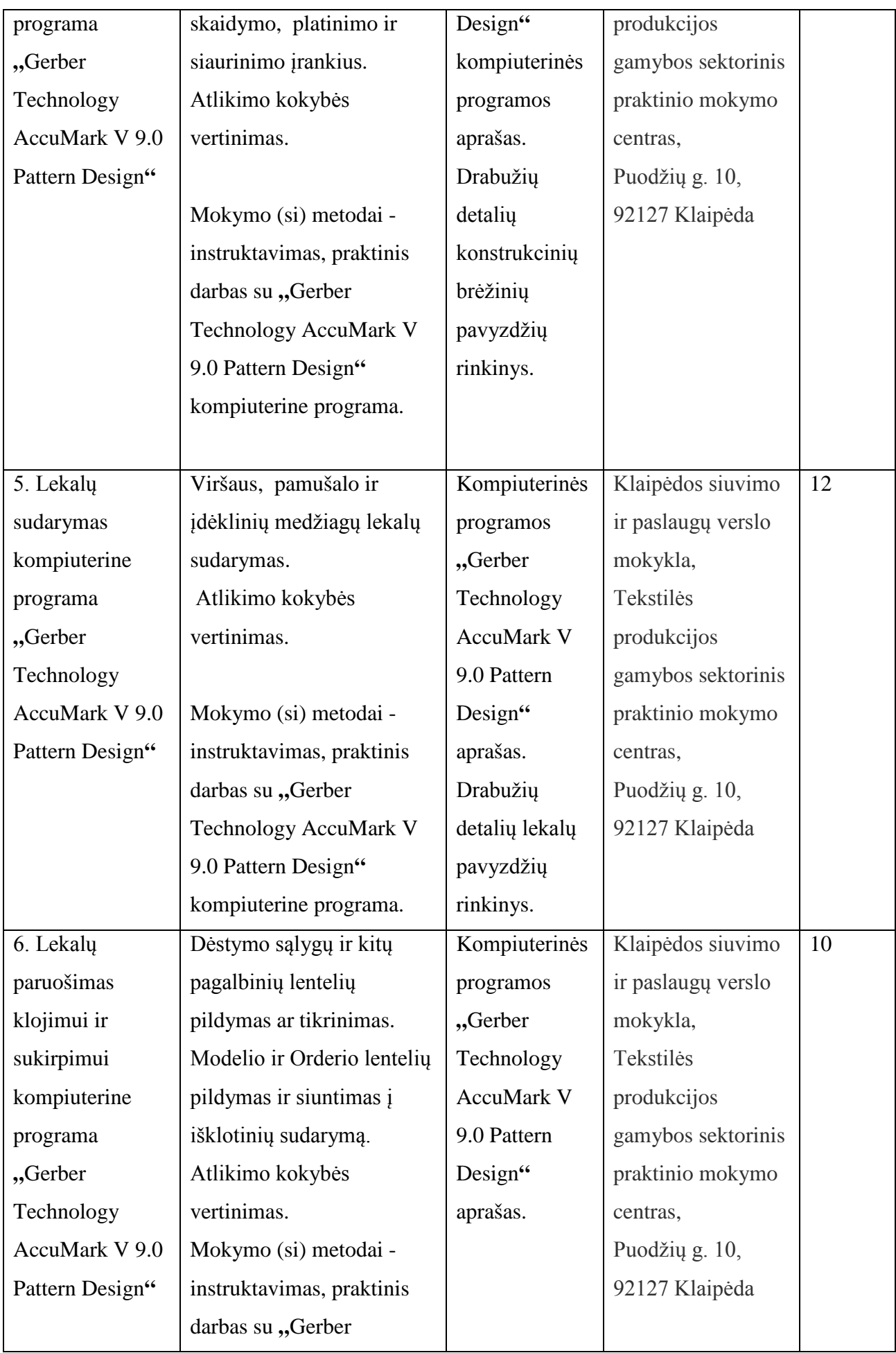

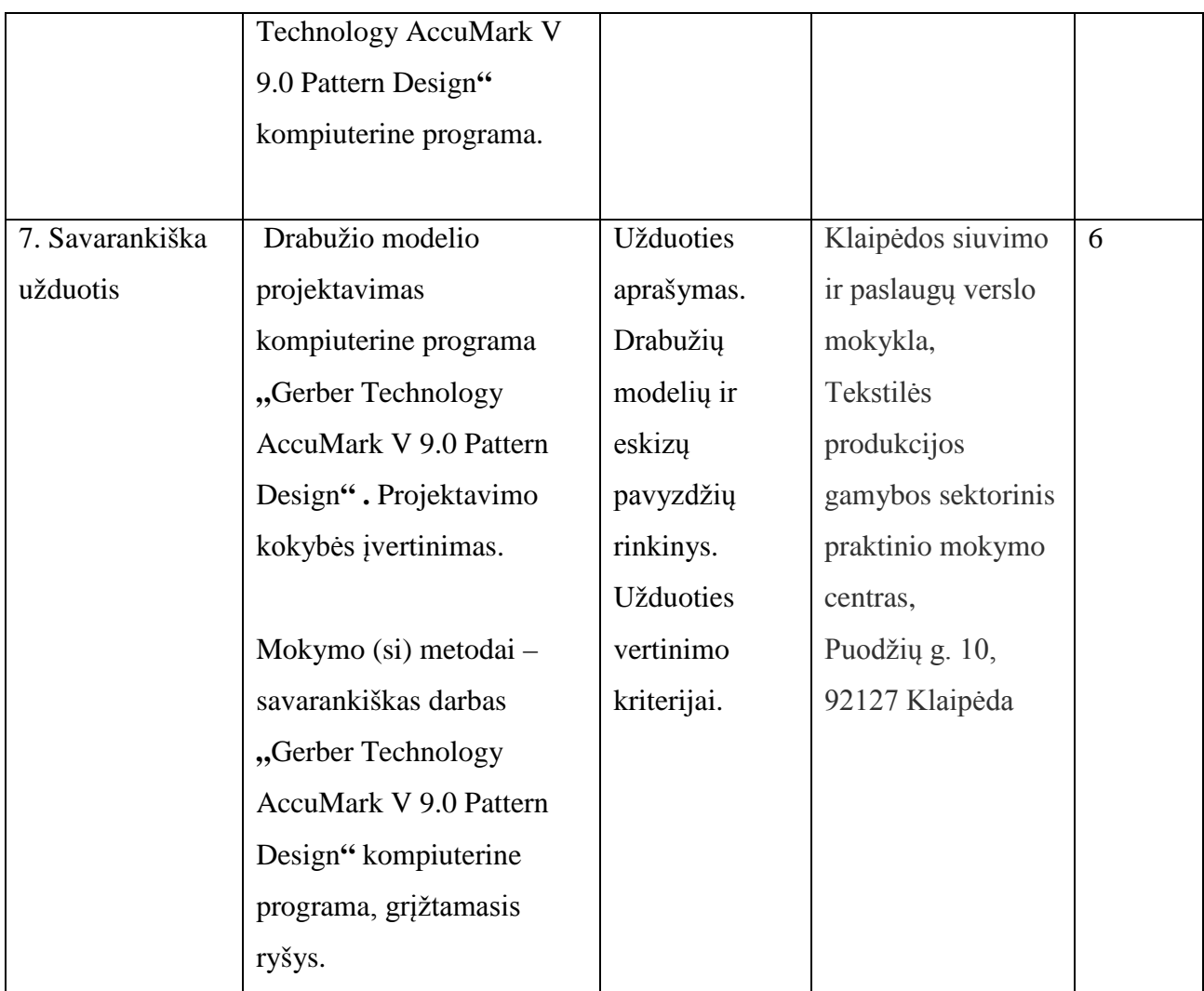

Vilija Šulskienė, Vilniaus kolegijos dėstytoja

Edita Dikšaitiene, UAB "ACG Nystrom" technologė

Tiekėjas

Lietuvos pramonininkų konfederacijos Ekonomikos ir finansų departamento direktorius

Sigitas Besagirskas

A.V.

Pildoma po akreditacijos:

Akredituotos Programos registracijos Nr. ir data  $\sqrt{4935420012, 2012-11-13}$ 

Programos akreditacijos galiojimo terminas (nurodyti datą, iki kada)

2015-11-12

Programą redagavo Ingrida Kapočienė, tel. +370 685 82595

# **PROFESIJOS MOKYTOJŲ TEKSTILĖS GAMINIŲ IR APRANGOS AUTOMATIZUOTO PROJEKTAVIMO TECHNOLOGINIŲ KOMPETENCIJŲ TOBULINIMO PROGRAMOS RENGIMUI NAUDOTA LITERATŪRA**

- 1. Bankauskienė N., Augustinienė A., Čiučiulkienė N. (2008). Patarimai rengiantiems Mokyklų vadovų, jų pavaduotojų ugdymui, ugdymą organizuojančių skyrių vedėjų, mokytojų, pagalbos mokiniui specialistų kvalifikacijos tobulinimo programas. Kaip parengti kvalifikacijos tobulinimo programą?: mokomoji knyga / Kaunas, Kauno technologijos universitetas.
- 2. Jucienė M., Margevičienė G. (2007) Siuvinių medžiagų normavimas ir sukirpimas. Kaunas, Kauno technologijos unversitetas.
- 3. UAB "Dainava", UAB "Omniteksas" aprangos automatizuoto projektavimo techninė dokumentacija.
- 4. Laužackas R., Dienys V. (2004). Profesijos mokytojų strateginių kompetencijų nustatymo ir jų kvalifikacijos tobulinimo modulių rengimo metodika. Vilnius, profesinio mokymo metodikos centras.
- 5. Lietuvos Respublikos švietimo ir mokslo ministro įsakymas (2007 m. gruodžio 3 d. Nr. ISAK-2333) "Dėl Praktinio profesinio mokymo išteklių plėtros programos patvirtinimo" bei jo pakeitimai: 2010 m. birželio 2 d. Nr. V-815, 2011 m. kovo 17 d. Nr. V-440, 2011 m. lapkričio 2 d. Nr. V-2053, 2012m. vasario 8 d. Nr. V-235, 2012 m. gegužės 7 d. Nr. V-759.
- 6. Lietuvos Respublikos švietimo ir mokslo ministro įsakymas (2007 m. lapkričio 23 d. Nr. ISAK-2275) "Dėl mokyklų vadovų, jų pavaduotojų ugdymui, ugdymą organizuojančių skyrių vedėjų, mokytojų, pagalbos mokiniui specialistų kvalifikacijos tobulinimų programų tvarkos aprašo patvirtinimo".
- 7. Lietuvos Respublikos švietimo ir mokslo ministro įsakymas (2007 m. kovo 29 d. Nr. ISAK-556) "Dėl valstybinių ir savivaldybių mokyklų vadovų, jų pavaduotojų ugdymui, ugdymą organizuojančių skyrių vedėjų, mokytojų, pagalbos mokiniui specialistų kvalifikacijos tobulinimo nuostatų patvirtinimo".
- 8. Lietuvos Respublikos švietimo ir mokslo ministro įsakymas (2008 m. sausio 22 d. Nr. ISAK-130) "Dėl švietimo ir mokslo ministro 2007 m. kovo 29 d. isakymo Nr. ISAK-556 "Dėl valstybinių ir savivaldybių mokyklų vadovų, jų pavaduotojų, ugdymą organizuojančių skyrių vedėjų, mokytojų, pagalbos specialistų kvalifikacijos tobulinimo nuostatų patvirtinimo" pakeitimo".
- 9. Lietuvos Respublikos švietimo ir mokslo ministro įsakymas (2008 m. sausio 22 d. Nr. ISAK-131 "Dėl švietimo ir mokslo ministro 2007 m. balandžio 3 d. įsakymo Nr. ISAK-591) "Dėl Profesijos mokytojų kvalifikacijos tobulinimo nuostatų" pakeitimo.
- 10. Pukelis K., Savickienė I., Fokienė A., (2009). Profesijos pedagogų kvalifikacijos kėlimo programų rengimo metodologija. Leonardo da Vinci programos projektas,, Profesijos mokytojų kvalifikacijos kėlimo sistemų tobulinimas". Kaunas, Vytauto Didžiojo universitetas.
- 11. Sork, T. Newman, M. (2007). Suaugusiųjų švietimo ir mokymo programų kūrimas. / G. Foley. Suaugusiųjų mokymosi metmenys: suaugusiųjų švietimas globalizacijos laikais. Vilnius: Kronta, p. 104-120.
- 12. DAINAVA įmonių grupė (lietuviškas elektronikos portalas) [interaktyvus]. [Žiūrėta 2012- 07-23.]. Prieiga per internetą: < <http://www.dainava.lt/index.php/dainava/19> .
- 13. Omniteksas (lietuviškas elektronikos portalas) [interaktyvus]. [Žiūrėta 2012-07-23.]. Prieiga per internetą: <<http://www.omniteksas.eu/lt/pagrindinis> .
- 14. Haltex (angliškas elektronikos portalas) [interaktyvus]. [Žiūrėta 2012-07-23.]. Prieiga per internetą: <<http://www.haltexsports.com/about-us.html> .
- 15. CAD-CAM Sistemos (lietuviškas elektronikos portalas) [interaktyvus]. [Žiūrėta 2012-07 23.]. Prieiga per internetą: < [http://www.acgnystrom.lt/lt/produktai/cad\\_cam](http://www.acgnystrom.lt/lt/produktai/cad_cam).
- 16. Gerber Technology (angliškas elektronikos portalas) [interaktyvus]. [Žiūrėta 2012-07-23.]. Prieiga per interneta: <<http://www.gerbertechnology.com/>.
- 17. Graffis.de (vokiečių elektronikos portalas) [interaktyvus]. [Žiūrėta 2012-08-03.]. Prieiga per internetą: <<http://www.grafis.de/> .
- 18. Audaces (angliškas elektronikos portalas) [interaktyvus]. [Žiūrėta 2012-07-22.]. Prieiga per internetą: <<http://www.audaces.com/novo/en/home/index.php>.
- 19. Lectra (angliškas elektronikos portalas) [interaktyvus]. [Žiūrėta 2012-07-20.]. Prieiga per internetą: < <http://www.lectra.com/en/index.html> .
- 20. Lectra (angliškas elektronikos portalas) [interaktyvus]. [Žiūrėta 2012-07-20.]. Prieiga per internetą: < [http://www.lectra.com/en/education/school-videoclips.php](http://www.lectra.com/en/education/school-videoclips.php%202012%2008%2021) .
- 21. Comtense.ru (rusiškas elektronikos portalas) [interaktyvus]. [Žiūrėta 2012-07-23.]. Prieiga per internetą: <<http://www.comtense.ru/> .
- 22. Comtense (lietuviškas elektronikos portalas) [interaktyvus]. [Žiūrėta 2012-07-23.]. Prieiga per internetą: <<http://www.vivatmodus.lt/lt/comtens/comtense.html> .
- 23. Corel programa (angliškas elektronikos portalas) [interaktyvus]. [Žiūrėta 2012-08-20.]. Prieiga per internetą:

[<http://www.corel.com/corel/product/index.jsp?pid=prod4260069&cid=catalog20038&segid](http://www.corel.com/corel/product/index.jsp?pid=prod4260069&cid=catalog20038&segid=5700006&storeKey=us&languageCode=en) [=5700006&storeKey=us&languageCode=en](http://www.corel.com/corel/product/index.jsp?pid=prod4260069&cid=catalog20038&segid=5700006&storeKey=us&languageCode=en) .

- 24. Photoshop (angliškas elektronikos portalas) [interaktyvus]. [Žiūrėta 2012-08-20.]. Prieiga per internetą: < <http://www.photoshop.com/learn> .
- 25. Photoshop pradmenys (lietuviškas elektronikos portalas) [interaktyvus]. [Žiūrėta 2012-08- 20.]. Prieiga per internetą: <<http://imagination.lt/photoshop-pradmenys-t603.html>
- 26. Artworks (angliškas elektronikos portalas) [interaktyvus]. [Žiūrėta 2012-08-21.]. Prieiga per internetą: < <http://www.artworkscincinnati.org/> .